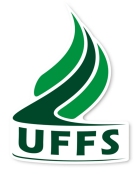

# **UNIVERSIDADE FEDERAL DA FRONTEIRA SUL – UFFS** *CAMPUS* **CHAPECÓ ― SC CURSO DE MATEMÁTICA ― LICENCIATURA**

**WEDSON VILCENT** 

# **CÁLCULO DA CONDUTIVIDADE TÉRMICA EM UM PROBLEMA DE CONDUÇÃO DO CALOR**

Chapecó/SC 2021

## **WEDSON VILCENT**

# **CÁLCULO DA CONDUTIVIDADE TÉRMICA EM UM PROBLEMA DE CONDUÇÃO DO CALOR**

Trabalho de Conclusão de Curso de graduação apresentado como requisito para obtenção do grau de Licenciado em Matemática da Universidade Federal da Fronteira Sul.

Orientador: Prof. Dr. Pedro Augusto Pereira Borges

Chapecó/SC 2021

#### **Bibliotecas da Universidade Federal da Fronteira Sul - UFFS**

Vilcent, Wedson CÁLCULO DA CONDUTIVIDADE TÉRMICA EM UM PROBLEMA DE CONDUÇÃO DO CALOR / Wedson Vilcent. -- 2021.  $60$  f.:il. Orientador: Doutor Pedro Augusto Pereira Borges Trabalho de Conclusão de Curso (Graduação) - Universidade Federal da Fronteira Sul, Curso de Licenciatura em Matemática, Chapecó, SC, 2021. I. , Pedro Augusto Pereira Borges, orient. II. Universidade Federal da Fronteira Sul. III. Título.

 Elaborada pelo sistema de Geração Automática de Ficha de Identificação da Obra pela UFFS com os dados fornecidos pelo(a) autor(a).

#### **WEDSON VILCENT**

#### CÁLCULO DA CONDUTIVIDADE TÉRMICA EM UM PROBLEMA DE CONDUÇÃO DO CALOR

Trabalho de Conclusão de Curso de graduação apresentado como requisito para obtenção do grau de Licenciado em Matemática da Universidade Federal da Fronteira Sul.

Este Trabalho de Conclusão de Curso foi defendido e aprovado pela banca em: 27/01/2021

**BANCA EXAMINADORA** 

Orientador: Prof. Dr. Pedro Augusto Pereira Borges - UFFS Orientador

Prof. Dr. Vitor José Petry

Profa. Dra. Janice Teresinha Reichert

#### **Agradecimentos**

Primeiro, quero agradecer a DEUS, por me proteger e por me ajudar a conseguir esse projeto.

Ao professor orientador Dr. Pedro Augusto Pereira Borges, que se disponibilizou durante esse período de aprendizagem. Obrigado por ser um professor tão dedicado, com tanta paciência, nunca vou esquecer o quanto você contribui pra minha formação acadêmica.

Ao professor Vitor Jose Petry e a Professora Janice Teresinha Reichert, por fazerem parte da Banca avaliadora e por contribuições finais dadas para o presente trabalho.

Ao professor mestre Adriano Sanick Padilha pela assistência técnica e na manutenção dos materiais.

Ao aluno formado em Ciência da Computação da UFFS João Vitor Bruniera Labres pela ajuda com o SAED.

Ao meu Pai, que sempre quis ver o melhor lado de mim, eu te devo tudo que eu sou hoje. Um especial agradecimento pela minha família, vocês sempre que me apoiaram durante minha vida toda.

Aos meus amigos, vocês são meus heróis. Amigos como Bachelor Louis, Billy Bertrand, Louicenson Chery, Robenson Milius vocês são raros.

A UFFS por disponibilizar esse curso, e por criar o programa Pro-Haiti através do qual consegui ingressar a UFFS. Espero que a UFFS vai continuar formando profissionais em todas as áreas para ajudar na criação de uma sociedade melhor para nós e nossos filhos.

Ao corpo docente da UFFS, principalmente do curso de Matemática, vocês são os melhores professores do mundo.

Aos meus colegas, vocês que me acompanham durante esse processo, compartilho essa conquista com vocês e desejo sucesso a vocês todos e todas para o futuro.

A professora Lucia Menoncini por ser uma pessoa tão maravilhosa, obrigado por acreditar em mim, obrigado pelas chances que você me deu. Merci Lucia

*"A Matemática não mente. Mente quem faz mau uso dela."* Albert Einstein

#### **RESUMO**

Este trabalho de conclusão de curso tem como objetivo, o desenvolvimento de um método teórico-experimental para calcular a condutividade térmica de placas de madeira (MDF). Para tanto, foram realizados dois experimentos no Laboratório de Educação Matemática da UFFS/Chapecó (LEM), com medições de temperatura através de um Sistema de Aquisição Eletrônica de Dados (SAED), para os problemas de determinação da difusividade e da condutividade térmica, ambos modelados com a equação do calor unidimensional, com condições de fronteira variáveis de primeira espécie. No primeiro, o termo fonte da equação diferencial foi considerado nulo e no segundo, considerado ativo e localizado no centro da placa. A difusividade e a condutividade térmica foram obtidas resolvendo numericamente os problemas direto, pelo Método das Diferenças Finitas, com esquema de interpolação implícito e o inverso, através do Método Procura em Rede. As soluções foram implementadas computacionalmente em programas próprios, desenvolvidos no software SCILAB. O valor da difusividade térmica, obtido inicialmente, foi utilizado para determinar o termo fonte da equação do calor, no problema inverso. Com base em dados experimentais de diferentes regimes de funcionamento da fonte de calor (resistência elétrica), foi elaborada uma função para o cálculo da potência dessa fonte. Com esses dados, foi possível calcular a condutividade térmica das placas, cujo valor mostrou-se da mesma ordem de grandeza de condutividades de outras madeiras disponíveis na literatura.

Palavras-chave: Procura em Rede. Condutividade Térmica. Método Implícito. Diferenças finitas.

#### **ABSTRACT**

This end-of-study thesis aims to demonstrate the development of a theoretical and experimental method designed to calculate the thermal conductivity of tightly packed wooden planks. In furtherance of this objective, two experiments were conducted at the Mathematics education laboratories at UFFS / Chapecó (LEM). Both experiments measured temperature through an electronic data acquisition system (EDAS). Considering issues related to the determination of diffusivity and thermal conductivity, both experiments were modeled on the one-dimensional heat equation, under conditions of various barriers of the first kind. First, the term heat source of the differential equation was considered null, and secondly it was considered active and located in the center of the board formed by the tight wooden planks. Diffusivity and thermal conductivity were obtained by solving the direct problems numerically, using the finite difference method, the implicit interpolation scheme and inverse, through the method of Procura em Rede. The solutions were found by using special computer programs developed by the Scilab program. The value of thermal diffusivity, obtained initially, was used to determine the term source of heat in the inverse problem. Based on experimental data of different operating regimes of the heat source (electrical resistance), we developed a function in order to calculate the power of this source. Using these data, it was possible to calculate the thermal conductivity of the boards, the value of which has been shown to be in the same order of magnitude of the conductivity of other woods available in the literature.

Keywords: Procura em Rede, thermal conductivity, implicit method, finite differences

## **RÉSUMÉ**

Ce mémoire de fin d'études a pour objectif, le développement d'une méthode théorique et expérimentale afin de calculer la conductivité thermique de planches de bois serrées. Pour cela, on a réalisé deux expériences aux laboratoires d'éducation em Mathématiques à l'UFFS/Chapecó (LEM), avec des mésures de temperatures à travers d'un système d'acquisition éléctronique de données (SAED), pour les problèmes de détermination de diffusivité et de la conductivité thermique, les deux ont été modélisés avec l'équation de la chaleur unidimensionnelle, sous conditions de barrières variées de première espèce. Premièrement, le terme source de chaleur de l'équation différentielle a été considérée nulle, et en segond lieu elle a été considérée active et localisée au centre de la planche. La diffusivité et la conductivité thermique ont été obtenues en résolvant numériquement les problèmes directes, par le méthode des différences finies, avec le schéma d'interpolation implicite et d'inverse, à travers le méthode de Procura em Rede. Les solutions ont été trouvées à l'aide de programmes spécial sur ordinateur, développés par le programme Scilab. La valeur de la diffusivité thermique, obtenue initialement, a été utilisée pour déterminée le terme source de la chaleur, dans le problème inverse. Basées sur des données experimentales de diferentes régimes de fonctionnement de la source de chaleur (résistence électrique), on a élaborée une fonction dans le but de calculer la puissance de cette source. Grâce à ces données, ce fut possible de calculer la conductivité thermique des planches, dont la valeur s'est montrée dans la même ordre de grandeur de conductivité des autres bois disponibles dans la littérature.

Mots Clés: Procura em Rede, conductivité thermique, méthode implicite, différences finies.

# **Figuras**

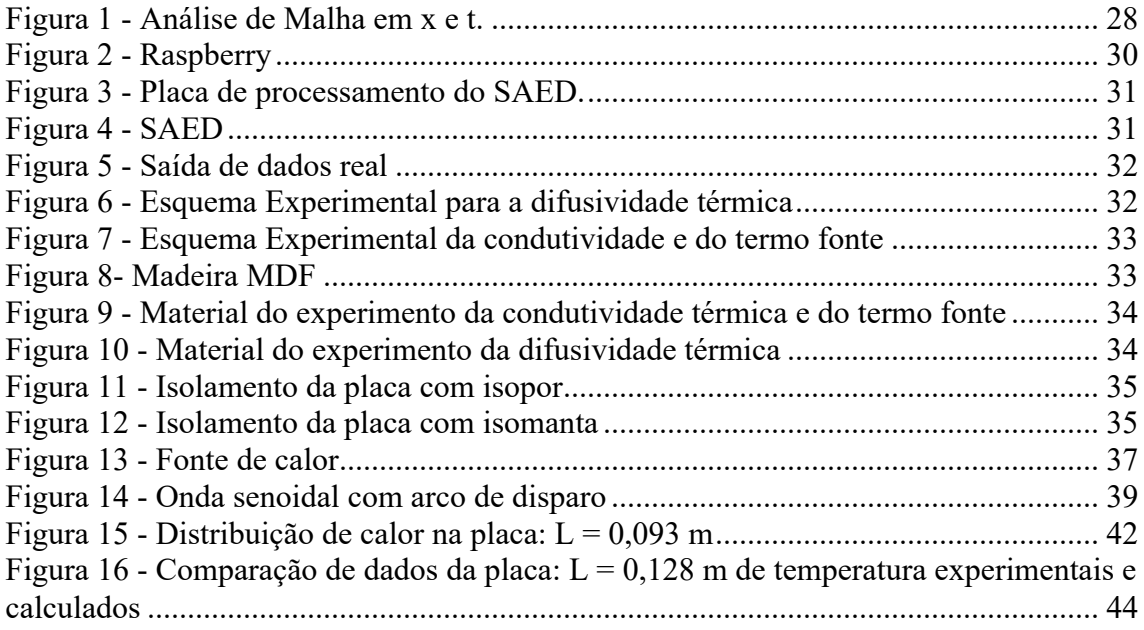

## **Tabelas**

Tabela 1 - Relação entre posição do dial, arco de disparo medido e potência da fonte. 40

# Sumário

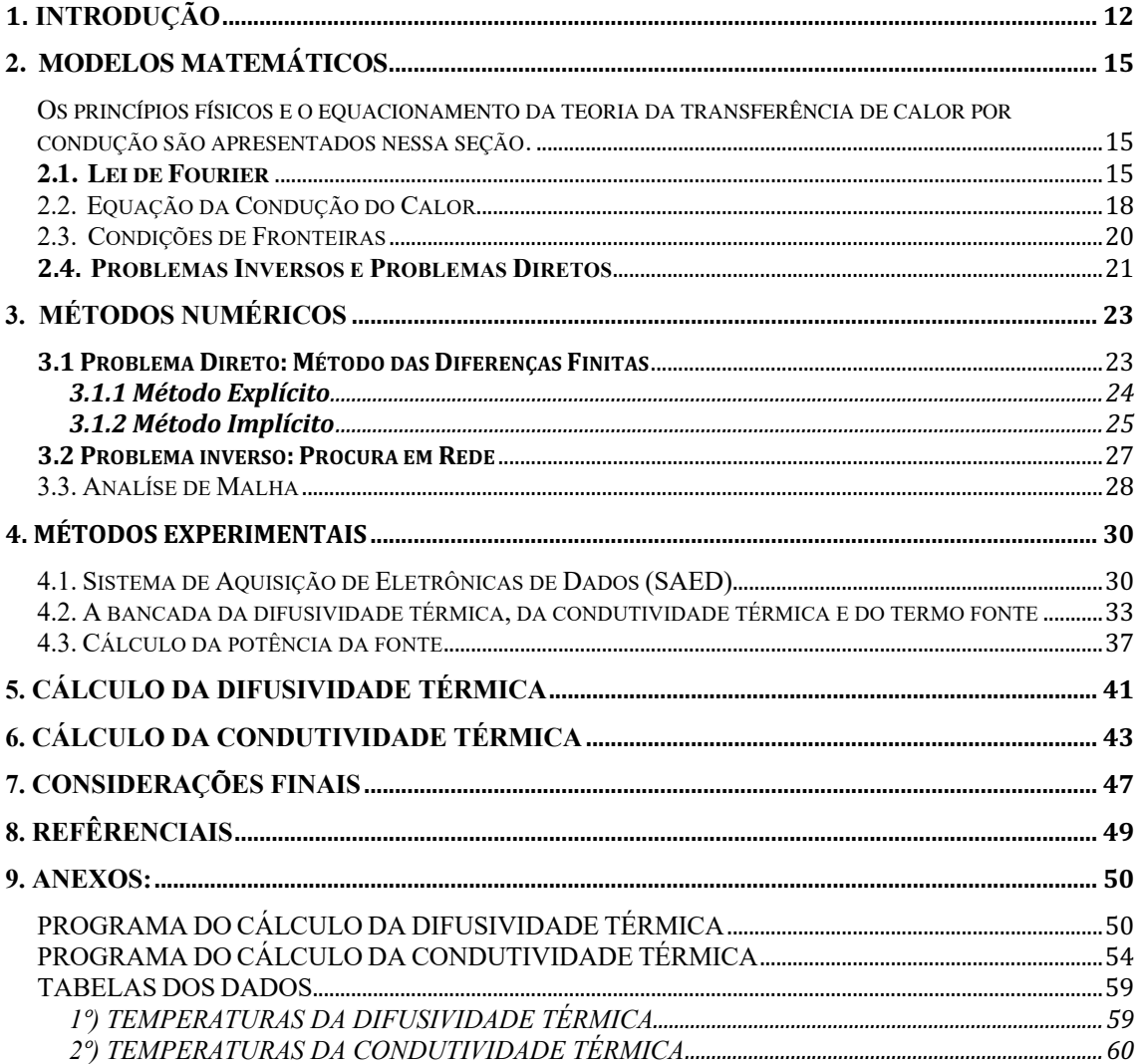

## **1. INTRODUÇÃO**

A transferência de calor é uma área relevante em múltiplos problemas de engenharia que transcendem o âmbito da engenharia mecânica, abrangendo também as áreas das engenharias química, nuclear, metalúrgica, eletrotécnica, civil, aeroespacial, ambiente e bioengenharia.

Por definição, a transferência de calor é uma energia térmica que está em trânsito devido a uma diferença de temperaturas no espaço. A transferência desta energia se faz por três tipos: condução, convecção<sup>1</sup> e radiação<sup>2</sup>.

Este trabalho envolve a condução de calor em sólidos, pelo qual os experimentos foram desenvolvidos em laboratório, usando modelos matemáticos. A condução é um processo pelo qual o calor flui de uma região de temperatura mais alta para outra de temperatura mais baixa, dentro de um meio (sólido, líquido ou gasoso) ou entre meios diferentes em contato físico direto. A condução de calor em sólidos acontece por combinação das vibrações das moléculas em rede.

Problema de pesquisa: A determinação do termo fonte em um problema real de condução de calor.

O objetivo geral do presente trabalho é desenvolver um método teóricoexperimental para calcular a condutividade térmica de placas de madeira de fibra de média densidade (MDF)<sup>3</sup>.

Os objetivos específicos são:

<sup>&</sup>lt;sup>1</sup> Transferência de calor que ocorre em fluidos que apresentam diferenças de temperatura em seu conteúdo. Quando é fornecido calor a um fluido, formam-se correntes convectivas, que transmitem o calor até que todo o fluido entre em equilíbrio térmico.

<sup>2</sup> Transferência de calor realizada por meio de ondas eletromagnéticas. Todo corpo que se encontra em temperaturas diferentes do zero absoluto troca calor em forma de ondas eletromagnéticas constantemente com suas vizinhanças.

<sup>3</sup> Medium Density Particleboard, placa de fibra de média densidade. Esse material é resultado da mistura da fibra da madeira com resinas sintéticas.

- 1. Montar uma bancada experimental para realização de experimentos de transferência de calor.
- 2. Dominar as técnicas de medidas do Sistema de Aquisição Eletrônica de Dados (SAED).
- 3. Avaliar a incerteza de medida do SAED para medidas de temperaturas.
- 4. Definir um modelo matemático para descrever o problema de transferência de calor em uma barra com uma fonte de calor.
- 5. Desenvolver, implementar computacionalmente e avaliar métodos numéricos para a resolução dos problemas direto ou inverso.
- 6. Analisar o resultado obtido com o método do problema inverso comparativamente com resultados de outros métodos
- 7. Produzir um relatório científico com a descrição dos métodos e a discussão dos resultados.

No segundo capítulo foi elaborada uma Fundamentação Teórica sobre alguns modelos matemáticos apresentados: Lei de Fourier, Equação da Condução de Calor, Condições de Fronteiras, Problemas Inversos e Problemas Diretos. Também apresentouse soluções da equação para o problema em questão.

No terceiro capítulo foi feita uma revisão bibliográfica sobre os métodos numéricos utilizados na resolução do problema, Método das Diferenças Finitas e o Procura em Rede.

No quarto capítulo foram apresentados os equipamentos, a bancada experimental e descritos os métodos de coleta e tratamento dos dados, além do algoritmo de cálculos para determinação da fonte de calor (resistência elétrica).

No quinto capítulo foi calculada a Difusividade Térmica da placa através do Método das Diferenças Finitas e do Problema Inverso, utilizando o equacionamento do problema de condução de calor em 1D.

No sexto capítulo foi apresentado o resultado do cálculo do termo fonte da equação do calor em 1D, resolvendo novamente os problemas direto e inverso, o qual viabilizou o cálculo da Condutividade Térmica da placa, utilizando a informação experimental da potência da fonte de calor.

No sétimo capítulo foram apresentadas as considerações finais com base nos experimentos feitos no laboratório e sobre o resultado do trabalho.

## **2. MODELOS MATEMÁTICOS**

Os princípios físicos e o equacionamento da teoria da transferência de calor por condução são apresentados nessa seção.

## **2.1. Lei de Fourier**

A transferência de calor pode ser considerada como uma energia térmica em trânsito devido a uma diferença de temperaturas no ambiente. Ela pode ocorrer de três maneiras: condução (no interior de sólidos, gasosos e líquidos), convecção (no interior de fluidos) e radiação (através de ondas e sem a presença de massa).

No caso da condução, ela pode ser vista como a transferência de energia das partículas mais energéticas para as menos energéticas de uma substância devido às interações entre partículas (INCROPERA, 2017, p. 2). Essa forma de transferência é comum nos sólidos e ocorre pela vibração das moléculas em uma rede e pelo transporte de energia pelos elétrons livres (CENGEL, 2003). No caso de Gases, líquidos a transferência de calor ocorre da região de alta temperatura para a de baixa temperatura pelo choque de partículas mais energéticas para as menos energéticas.

A etimologia da palavra energia vem do grego "ergo" que significa trabalho e tem a capacidade de transformar ou dar movimento a algo, ou seja, é tudo que pode produzir ação por qualquer corpo, em qualquer estado físico. Como tipos de energias podemos citar: Energia térmica, Energia mecânica<sup>4</sup>, Energia Elétrica<sup>5</sup> e outras. Sendo que o foco desse trabalho é a energia térmica.

A Energia Térmica está associada ao movimento das partículas (energia cinética) que o corpo produz, cuja unidade de medida é o Joule (pelo sistema internacional ou

<sup>4</sup> Energia mecânica é caracterizada pela capacidade de um corpo de gerar trabalho. E tem relação com a Energia Cinética e Energia Potencial Gravitacional e Energia Potencial Elástica.

<sup>5</sup> A energia elétrica é o resultado do trabalho realizado pela corrente elétrica mediante a imposição do que é chamado de diferença de potencial elétrico

caloria). A temperatura é uma medida associada aquela energia, ou seja, quanto maior a temperatura, maior será a Energia Térmica do sistema.

Jean Baptiste Joseph Fourier (1768–1830), apresentou a formulação da lei de propagação de calor em 1807 em um trabalho intitulado *Théorie de la Propagation de la Chaleur dans les Solides (Teoria da Propagação de Calor em Sólidos).* Contudo, a publicação desse trabalho só aconteceu em 1822, ele foi publicado em uma versão revisada e ampliada sob o título de *Théorie Analytique de la chaleur (Teoria analítica do calor).* Neste trabalho, Fourier descreveu o processo transiente da condução do calor em termos de uma equação diferencial parcial e desenvolveu a solução através de séries trigonométricas.

Segundo Incropera (2017), "A lei de Fourier é fenomenológica, ela é desenvolvida a partir a partir de fenômenos observados ao invés de ser derivada a partir de princípios fundamentais".

A determinada lei estabelecida por Fourier, frequentemente chamado Lei de Fourier, determina que o fluxo de calor entre dois pontos, indicado por *q*", é proporcional ao gradiente de temperatura  $\frac{dT}{dx}$ . Ao inserir um coeficiente *k*, a condutividade térmica, pode-se transformar a proporcionalidade de uma igualdade, conforme a Eq. (2.1).

$$
q'' = -k \frac{dT}{dx} \tag{2.1}
$$

Onde:

*q*" é o fluxo de calor por condução (*W·m−2* no sistema métrico)

k é a constante que depende do material conhecida por condutividade térmica (W. m<sup>-1</sup>.  $^oC^{-1}$ 

 $\frac{dT}{dx}$ o gradiente de temperatura na seção, isto é, a razão de variação da temperatura T com a distância, na direção x do fluxo de calor (ºC/s)

O fluxo de calor recebe o sinal negativo para indicar a direção da transferência de calor, que é sempre transferido no sentido da diminuição das temperaturas.

Analisando o fluxo de calor *q"* pode-se interpretá-lo como a taxa de transferência de calor  $\dot{Q}$  por unidade de Área *A* normal à direção de transferência de calor. Feita essa análise, podemos escrever a Eq. (2.1), da seguinte forma:

$$
\frac{\dot{Q}}{A} = -k \frac{dT}{dx} \tag{2.2}
$$

Onde  $\dot{Q}$  é a taxa do fluxo de calor (*W. m<sup>-2</sup>* no sistema métrico);

*A* é a unidade de área da superfície normal à direção da transferência de calor (*m2* no sistema métrico).

Como está escrito na equação (2.2), a lei de Fourier implica que o fluxo térmico é uma grandeza direcional. Pressupondo que a condutividade térmica é constante para qualquer ponto do corpo na direção x. O fluxo de calor, no entanto pode variar de uma direção para outra. Assim a equação (2.2) pode ser escrita da seguinte maneira:

$$
q'' = -k\nabla T = -k\left(i\frac{\partial T}{\partial x} + j\frac{\partial T}{\partial y} + k\frac{\partial T}{\partial z}\right)
$$
 (2.3)

Onde  $\vec{i}$ ,  $\vec{j}$ ,  $\vec{k}$  são os vetores da base canônica em  $R^3$ ;

∇ é o operador diferencial gradiente tridimensional e

*T(x ,y, z)* é o campo escalar de temperaturas.

Baseado nas observações e nos estudos empíricos que foram feitas por Fourier, sobre o comportamento do calor em corpos sólidos, pode-se concluir que os corpos sólidos possuem as seguintes faculdades:

- i. Conter o calor;
- ii. Receber ou transmitir calor através de suas superfícies;
- iii. Conduzir o calor no interior da matéria.

A lei de Fourier é considerada como a pedra fundamental da condução de calor, na qual está definida a propriedade de condutividade térmica do material, objeto de estudo deste trabalho.

#### **2.2. Equação da Condução do Calor**

Um dos objetivos principais da análise da condução do calor é a determinação dos campos de temperatura resultante das condições impostas nas fronteiras da matéria. Ou seja, deseja-se conhecer como é dada a distribuição da temperatura dentro da matéria. Uma vez que se tem conhecimento dos campos de temperatura, o fluxo de calor por condução em qualquer ponto do meio ou na superfície pode ser determinado através da lei de Fourier.

A Eq. (2.4) é a forma geral, em coordenadas cartesianas, da equação da difusão térmica.

$$
\frac{\partial}{\partial x}\left(k_x \frac{\partial T}{\partial x}\right) + \frac{\partial}{\partial y}\left(k_y \frac{\partial T}{\partial y}\right) + \frac{\partial}{\partial z}\left(k_z \frac{\partial T}{\partial z}\right) + \dot{q} = \rho c_p \frac{\partial T}{\partial t}
$$
(2.4)

Onde:

*T* é a temperatura (*<sup>o</sup> C*),

*x, y* e *z* são as variáveis espaciais (*m*),

*t* é o tempo (em *segundos*);

 $\dot{q}$  é a taxa de geração de energia para unidade de volume  $(W/m^3)$ 

```
\rho é a massa específica (em kg/m<sup>3</sup>);
```
*kx, ky, kz,* são as condutividades térmicas em cada sentido (em *W. m-1 . o C-1* )

 $c_p$  é o calor específico a pressão constante (em  $kJ/kg$ . <sup>o</sup>C).

A equação do calor pode ser escrita em coordenadas cilíndricas e esféricas, a discretização dessas equações podem ser encontradas no (INCROPERA, 2017)

Se a condutividade térmica for constante, a equação do calor é dada pela Eq. (2.5)

$$
\frac{\partial^2 T}{\partial x^2} + \frac{\partial^2 T}{\partial y^2} + \frac{\partial^2 T}{\partial z^2} + \frac{\dot{q}}{k} = \frac{1}{\alpha} \frac{\partial T}{\partial t}
$$
(2.5)

Para o presente trabalho, tem-se uma fonte de calor (resistência elétrica) de 5 cm de comprimento que dissipa o calor à direita e à esquerda na direção *X,* com gradientes térmicos considerados significativamente maiores nessa direção do que aqueles nas direções *y* e *z.* Assim, foi optado por um modelo 1D, apresentada pela Eq. (2.6).

$$
\frac{\partial T}{\partial t} = \alpha_x \left( \frac{\partial^2 T}{\partial x^2} \right) + \frac{1}{k} S(t) \tag{2.6}
$$

Considerando o termo fonte da equação diferencial nulo, obtém-se a equação da difusividade térmica. Eq. (2.7)

$$
\frac{\partial T}{\partial t} = \alpha_x \left( \frac{\partial^2 T}{\partial x^2} \right) + \frac{1}{k} \tag{2.7}
$$

Onde  $\alpha$  é a difusividade térmica  $(m^2/s)$ ;

*k* a condutividade térmica da placa no sentido *X (W/ m o C);* 

*S* a potência da fonte (*W/ms*).

A difusividade térmica é uma medida do quão rápido um material pode absorver o calor. Ela pode ser definida pela razão entre a condutividade térmica e o produto do calor específico a pressão constante pela massa especifica. Eq. (2.8)

$$
\alpha = \frac{k}{\rho c_p} \tag{2.8}
$$

"Materiais com alto valor de difusividade térmica respondem rapidamente a mudanças térmicas em seu ambiente, enquanto materiais de pequenos valores de  $\alpha$ respondem mais lentamente, demorando a alcançar um novo estado de equilíbrio" (INCROPERA E WITT, 1996, p. 188).

#### **2.3. Condições de Fronteiras**

Em problemas de equações diferenciais, as condições de fronteiras são um conjunto de restrições que determinam a variação de temperatura nos contornos em relação ao tempo, e nos pontos internos, no estado inicial. Consequentemente, a distribuição de temperatura no interior do corpo, é o resultado das condições térmicas de fronteira estabelecidas.

Três espécies de condições de contorno são usualmente encontradas na transferência de calor: Dirichlet (temperaturas de fronteira conhecidas), Neumann (fluxo de calor conhecidos na fronteira) e Robin (transferência de calor por convecção conhecidos na fronteira) (primeira, segunda e terceira espécie, respectivamente). A representação matemática dessas condições de fronteiras está representada em (INCROPERA e WITT, 1990).

As condições de contorno de Dirichlet que são de primeira espécie, denominadas assim em homenagem a Johann Peter Gustav Lejeune Dirichlet, consideram as temperaturas na superfície conhecidas, na forma da Eq. (2.8).

$$
T(s,t) = T_s(t) \tag{2.8}
$$

Onde *Ts.* é a temperatura na fronteira *s* ( *o C*),

Desse modo, o modelo proposto para o problema é composto pela equação (2.6), com as condições de contorno de primeira espécie, conhecidas como condições de Dirichlet, Eqs. (2.9, 2.10 e 2.11)

$$
T_0(0,t) = T_0(t) \tag{2.9}
$$

$$
T_L(L,t) = T_L(t) \tag{2.10}
$$

Com condição inicial:

$$
(x,0) = T_0(x) \tag{2.11}
$$

#### **2.4. Problemas Inversos e Problemas Diretos**

Um problema inverso consiste em determinar as causas a partir do conhecimento dos efeitos. O problema inverso é o contrário do chamado problema direto, que consiste em deduzir os efeitos a partir do conhecimento das causas.

Por exemplo, localizar a origem de um terremoto a partir de medições feitas por várias estações sísmicas espalhadas pela superfície do globo é um problema inverso. O problema identificação de fontes de poluição a partir de um número de medições de concentrações consiste em um outro problema inverso.

Alguns domínios nos quais os problemas inversos desempenham um papel importante, são citados em (Roussel, 2011):

- I. imagiologia médica (ultrassom, scanners, raios-X)
- II. engenharia petrolífera (prospecção por métodos sísmicos, magnéticos, identificação das permeabilidades num reservatório)
- III. hidrogeologia (identificação das permeabilidades hidráulicas),
- IV. química (determinação das constantes de reação),
- V. radar e acústica subaquática (determinação da forma de um obstáculo),
- VI. processamento de imagens (restauração de imagens desfocadas).

O PI (problema inverso) sujeita-se a alguns fatores que podem comprometer os resultados, tais como amostras poluídas ou incompletas, ruídos, imperícias observacionais, erros de medidas, entre outros. No que diz respeito ao PD (problema direto) é necessário um conhecimento mais completo e mais preciso do sistema a ser analisado, ou seja, é necessário ter o conhecimento completo das *causas* para que então seja possível estabelecer os *efeitos.* 

Pela definição dada acima de um problema inverso, pode-se ver que os problemas inversos podem levantar dificuldades. É razoável exigir que um problema direto seja bem colocado: "as mesmas causas produzem os mesmos efeitos". Em contrapartida, é fácil imaginar que os mesmos efeitos possam decorrer de causas diferentes.

Do ponto de vista matemático, esses problemas se dividem em dois grandes grupos. Por um lado, há os problemas lineares que se resumem à resolução de uma equação integral de primeira espécie no caso contínuo ou resolução de um sistema no caso discreto. O recurso à análise funcional e álgebra linear permite obter resultados precisos e algoritmos eficazes. Por outro lado, existem os problemas não lineares, que são mais frequentemente questões de estimativa de parâmetros em questões diferenciais, ou às derivadas parciais.

Os problemas lineares podem se dividir em duas categorias em que o parâmetro que se pretende estimar é um vetor, ou uma função.

Existem diversas maneiras de solução de PI, algumas das mais utilizadas são: Inversão direta, Decomposição em valores singulares, Mínimos quadrados e variantes (mínimos quadrados ponderados), Métodos de regularização, Métodos variacionais, entre outras (métodos *bayesianos.* filtros digitais, redes neurais, etc.).

Para a matemática os PI são colocados como problemas mal-postos, pois para Hadamard (1902, 49-52), problemas bem-postos devem satisfazer as seguintes condições:

- I. Existência A solução existe
- II. Unicidade A solução é única
- III. Estabilidade A solução tem uma dependência continua (suave) com os dados de entrada.

Assim qualquer problema que não satisfaça qualquer uma dessas condições é classificado como mal posto.

## **3. MÉTODOS NUMÉRICOS**

Os métodos numéricos são ferramentas muito úteis na Matemática, particularmente na Matemática aplicada. Eles são considerados como aplicações de algoritmos pelas quais é possível formular e resolver problemas matemáticos usando operações aritméticas menos complexas. Nesse trabalho foram usados métodos numéricos como: Método das Diferenças Finitas para o problema direto (PD) e o Método de Procura em Rede para o inverso (PI), ambos utilizados para a determinação dos valores da difusividade e da condutividade térmica.

#### **3.1 Problema Direto: Método das Diferenças Finitas**

No presente trabalho, a transferência do calor foi considerada unidirecional, em uma barra estacionária *L*. Assim, o domínio espacial do problema é *0 ≤ x ≤ L,* o qual foi discretizado em *n* intervalos de comprimento ∆ (malha espacial). Dessa forma, pode-se escrever o domínio espacial como um vetor, como apresentado na Eq. (3.1)

$$
x[i] = (i-1) \Delta x, \text{ com } i = 1, \dots, (n+1)
$$
\n(3.1)

O método das diferenças finitas (MDF) é um método de resolução de equações diferenciais que se baseia na aproximação de derivadas por diferenças finitas. obtidas por truncamento da Série de Taylor, para valores pontuais. De modo geral, tem-se:

$$
\frac{du}{dx}(x_i) = \lim_{h \to 0} \frac{u(x_i + h) - u(x_i)}{h}
$$
 (3.2)

Adotando então  $h = \Delta x$ , agora de forma aproximada, porém finita, podemos escrever:

a) Diferença Finita Progressiva:

$$
u_i' \approx \frac{u_{i+1} - u_i}{h} \tag{3.3}
$$

b) Diferença Finita centrada:

$$
u_i'' \approx \frac{u_{i-1} - 2u_i + u_{i+1}}{h^2} \tag{3.4}
$$

c) Diferença Finita Regressiva:

$$
u_i' \approx \frac{u_i - u_{i-1}}{h} \tag{3.5}
$$

Onde:

$$
h = \frac{x_n - x_1}{n - 1}
$$
  

$$
x_i = x_1 + (i - 1)h
$$
  

$$
u_{i+1} = u(x_i + h)
$$
  

$$
u_i = u(x_i)
$$
  

$$
u_{i-1} = u(x_i - h)
$$

### **3.1.1 Método Explícito**

O Método Explícito consiste em discretizar a EDP de tal forma que todos os valores de  $T(x,t)$  da iteração temporal presente, sejam obtidos *explicitamente* de valores da iteração temporal anterior.

Logo pode se escrever a equação Eq. (2.7) da seguinte maneira:

$$
\frac{\partial T}{\partial t} \approx \frac{T_i^{k+1} - T_i^k}{\Delta t} \tag{3.6}
$$

$$
\frac{\partial^2 T}{\partial x^2} \approx \frac{T_{i+1}^k - 2T_i^k + u_{i-1}^k}{\Delta x^2} \tag{3.7}
$$

Logo pode se escrever a equação da difusividade térmica. Eq. (5) da seguinte maneira:

$$
\frac{T_i^{k+1} - T_i^k}{\Delta t} = \alpha \frac{T_{i+1}^k - 2T_i^k + u_{i-1}^k}{\Delta x^2}
$$
\n(3.8)

Neste caso para determinar  $T_i^{k+1}$  que é o único fator desconhecido, precisamos isolar  $T_i^{k+1}$  na Eq. (3.7). Logo, temos a Eq. (3.9)

$$
T_i^{k+1} = \omega T_i^{k+1} + (1 - 2\omega)T_i^k + \omega T_{i-1}^k
$$
\n(3.9)

Onde  $\omega = \alpha \frac{\Delta t}{\Delta x^2}$ 

A condição de estabilidade do Método Explícito depende do valor de ω.

## **3.1.2 Método Implícito**

O método implícito, é incondicionalmente estável, ou seja, a discretização do tempo não depende da solução espacial da grade aderida. Evidenciando que essa estabilidade não é diretamente relacionada a precisão do método, pois, a precisão a qual deseja-se alcançar depende de  $\Delta x$ ,  $\Delta t$  e as condições de fronteiras. Pode-se dizer que esse método converge para a solução da EDP, se  $\Delta x \rightarrow 0$  e  $\Delta t \rightarrow 0$ , não importa a razão entre os mesmos.

Para esse método o modelo a ser utilizado para implementação, utilizando-se ainda das Diferenças Progressivas para a parte temporal e as Diferenças Centrais, para a segunda derivada na parte espacial, porém agora, a representação da derivada segunda se dará por:

$$
\frac{\partial^2 T}{\partial x^2} = \frac{T_{i+1}^{k+1} - 2T_i^{k+1} + T_{i-1}^{k+1}}{\Delta x^2}
$$
(3.10)

Logo a equação do calor será representada por:

$$
\frac{T_i^{k+1} - T_i^k}{\Delta t} = \alpha \frac{T_{i+1}^{k+1} - 2T_i^{k+1} + T_{i-1}^{k+1}}{\Delta x^2}
$$
(3.11)

Onde deve-se calcular  $T_i^k$ , então isolando-o na equação e assumindo  $\omega = \alpha \frac{\Delta t}{\Delta x^k}$  $\Delta x^2$ obtém-se:

$$
T_i^k = -\omega T_{i+1}^{k+1} + (1 - 2\omega)T_i^{k+1} - \omega T_{i-1}^{k+1}
$$
 (3.12)

Logo como pode-se notar na equação acima, não se consegue calcular de forma direta  $T_i^k$ , pois, depende-se de várias incógnitas, então esse método, retorna um conjunto de equações, em cada ponto temporal.

Então considerando  $0 \le i \le \gamma$ , pode-se notar que se tem  $\gamma - 1$ , equações simultâneas.

Onde,

$$
T_{i-1,n+1} = T_{0,n+1} = g_0(t_{n+1}) \text{ para } i = 1
$$
\n(3.13)

$$
T_{i+1,n+1} = g_1(t_{n+1}) \text{ para } i = \gamma - 1,
$$
\n(3.14)

e

$$
(1+2\omega)T_1^{n+1} - \omega T_2^{n+1} = T_1^n + \omega g_0(t_{n+1})\,\text{para } i = 1. \tag{3.15}
$$

$$
-\omega T_{i-1}^{n+1} + (1+2\omega)T_i^{n+1} - \omega T_{i+1}^{n+1} = T_i^n \text{ para } 2 \le i \le \gamma - 2. \tag{3.16}
$$

$$
(1+2\omega)T_{\gamma-1}^{n+1} - \omega T_{\gamma-2}^{n+1} = T_{\gamma-1}^n + \omega g_1(t_{n+1})\,\text{para } i = \gamma - 1. \tag{3.17}
$$

Fazendo algumas simplificações nas equações acima, pode-se rescrever o sistema, na forma matricial, da seguinte maneira:

$$
\begin{bmatrix}\n\lambda_1 & \beta_1 & 0 & 0 & \cdots & 0 & 0 & 0 \\
\sigma_2 & \lambda_2 & \beta_2 & 0 & 0 & \cdots & 0 & 0 \\
0 & \sigma_3 & \lambda_3 & \beta_3 & 0 & 0 & \cdots & 0 \\
\vdots & \vdots & \vdots & \vdots & \vdots & \vdots & \vdots & \vdots \\
0 & \cdots & \sigma_i & \lambda_i & \beta_i & 0 & \cdots & 0 \\
\vdots & \vdots & \vdots & \vdots & \vdots & \vdots & \vdots \\
0 & 0 & \cdots & 0 & 0 & \sigma_{\gamma-2} & \lambda_{\gamma-2} & \beta_{\gamma-2} \\
0 & 0 & 0 & \cdots & 0 & 0 & \sigma_{\gamma-1} & \lambda_{\gamma-1}\n\end{bmatrix}\n\begin{bmatrix}\nT_1 \\
T_2 \\
T_3 \\
T_4 \\
\vdots \\
T_{\gamma-2} \\
T_{\gamma-1}\n\end{bmatrix} =\n\begin{bmatrix}\nS_1 \\
S_2 \\
S_3 \\
\vdots \\
S_i \\
S_{\gamma-2} \\
S_{\gamma-1}\n\end{bmatrix}
$$
\n(3.18)

Basta implementar a solução do sistema acima, que serão obtidas as temperaturas em cada ponto.

#### **3.2 Problema inverso: Procura em Rede**

No presente trabalho, foi utilizado o Método de Procura em Rede (SILVA NETO, 2005) como algoritmo de procura de parâmetros (Problema Inverso). O algoritmo consiste na estimativa dos valores da difusividade, execução do problema direto e comparação da distribuição de temperatura calculada nos domínios espacial e temporal, com os dados experimentais. O algoritmo consiste nos seguintes passos (BORGES *et. al.,*  2008)

1º Passo: Estimar um intervalo de valores de  $\alpha$ ,  $I_1 = [\alpha_{min}, \alpha_{max}]$  de existência da solução, considerando que nele esteja a difusividade ótima. Dividir o intervalo em  $n - 1$ subintervalos, de tal forma que  $\Delta_{\alpha} = \frac{\alpha_{max} - \alpha_{min}}{n-1}$ ;

 $2<sup>o</sup>$  **Passo:** Fazer o cálculo do problema Direto com o valor de  $\alpha$  estimado, o que dá soluções  $T(x,t)$  e particularmente, a temperatura estimada  $T_{est} = (x_i, t)$ , onde  $j = 1, 2$ , *3,... n* são os pontos monitorados e *t* é o tempo em segundos;

**3º Passo:** Fazer o cálculo das diferenças entre os dados experimentais e os calculados da seguinte maneira:

 $d_i = \sum_{j=1}^{n} \sum_{t=0}^{tf} (T_{est}(t) - T_{exp}(t))^2$ , onde  $i = 1, 2, 3, \cdots, n$ ,  $T_{exp}$  são temperaturas obtidas de forma experimental e  $t_f$  o tempo final;

4º Passo: Identificar  $d(d_{min})$  de menor valor, entre todas as diferenças  $d_i$ . Esta diferença é o  $\alpha_{0t1}$  para o intervalo  $I_1$ , onde  $\alpha_{0t1}$ ; e o valor ótimo de  $\alpha$ ;

5º Passo: Para melhorar a solução, é necessário fazer um refinamento do intervalo  $I_1$ . Para isso é necessário definir um novo intervalo,  $I_2 = [\alpha_{min2}, \alpha_{max2}], \alpha_{min2} = \alpha_{0t1} \Delta \alpha^1$  e  $\alpha_{max2} = \alpha_{0t1} + \Delta \alpha^1;$ 

6º Passo: refazer os passos de 2 a 5, estimando tantos  $I_m$   $m = 1,2,3,\dots$ , de tal forma que  $|d_{min}^{i+1} - d_{min}^i| < \varepsilon$ , onde  $\varepsilon$  é o parâmetro do critério de parada.

## **3.3. Análise de Malha**

Objetivo: analisar o número de pontos da malha em *t* e *x.*

Sejam *m* e *n* o número de pontos das malhas temporais e espaciais, respectivamente.

Delta Fourier:  $\Delta F = \frac{\alpha \cdot \Delta t}{\Delta x^2}$ 

Procedimentos:

1. Entrar com um valor de Delta Fourier.

2. Calcular a temperatura (Problema Direto sem fonte) através do Método das Diferenças Finitas. Em todo campo *x* e *t* e escolher um ponto *(x,t)* que não varie a posição com a alteração de m e n. O ponto "central" das malhas, por exemplo. Isso pode ser feito usando números ímpares para m e n.

3. Incrementar DF e repetir os passos 1 e 2 até que T do ponto "central" apresente variação mínima.

4. Visualizar os valores de *T* em um gráfico *T* x *DF*.

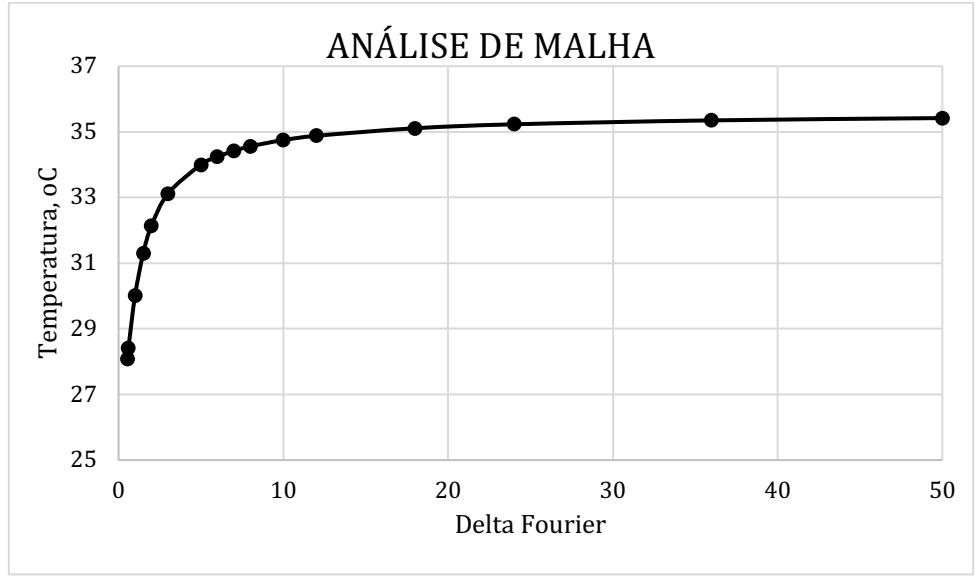

Figura 1 - Análise de Malha em x e t.

Fonte: O autor.

- 5. Escolher *DF* na região de estabilidade de *T*.
- 6. Fixar um valor de *m*, por exemplo  $m = 51$ . Calcular  $dx = L/(m+1)$ ;

7. Calcular  $\Delta t = \frac{\Delta F \cdot \Delta x^2}{\alpha}$  e *n* = valor inteiro de (tempo/ $\Delta t$ ).

## **4. MÉTODOS EXPERIMENTAIS**

#### **4.1. Sistema de Aquisição de Eletrônicas de Dados (SAED)**

Os dados de temperaturas foram obtidos com o auxílio de um Sistema de Aquisição de Eletrônicas de Dados (SAED), elaborado pelo graduando em Ciência da Computação da UFFS João Vitor Bruniera Labres, com orientação do professor mestre Adriano Sanick Padilha e do Prof. Dr. Pedro Augusto Pereira Borges. O SAED é composto por cinco sensores LM35 de temperatura, atuantes na faixa -10 e 150°C; uma Placa PCB (Figura 3) que converte os sinais dos sensores em dados numéricos, dispostos em tela de computador e armazenados em arquivos eletrônicos; e uma placa de comunicação Raspberry (Figura 2).

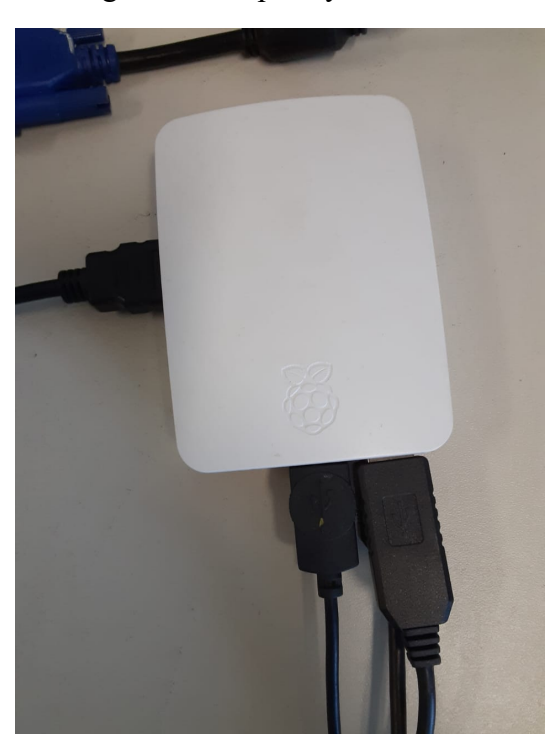

Figura 2 - Raspberry

Fonte: O autor

Figura 3 - Placa de processamento do SAED.

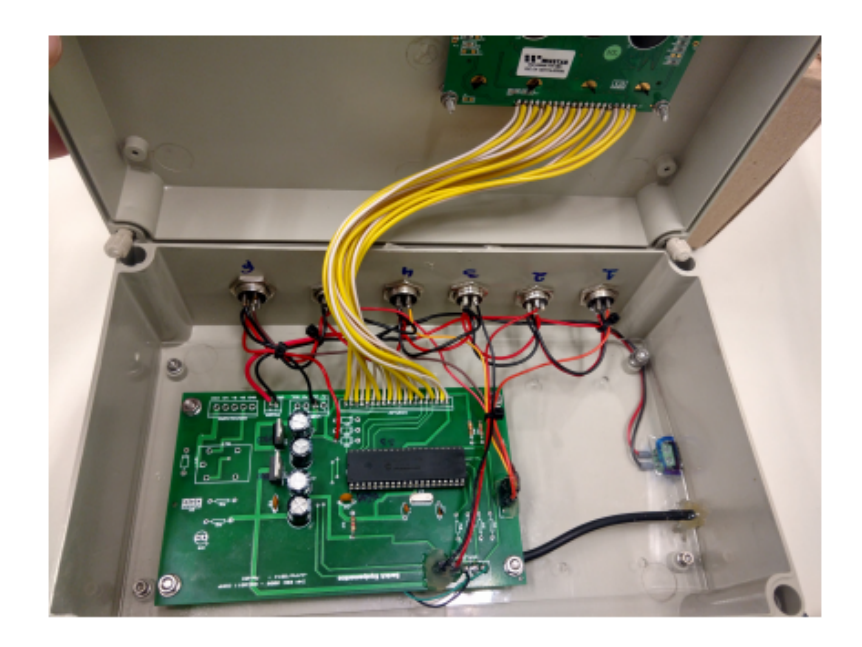

Fonte: Grupo do SAED.

Figura 4 - SAED

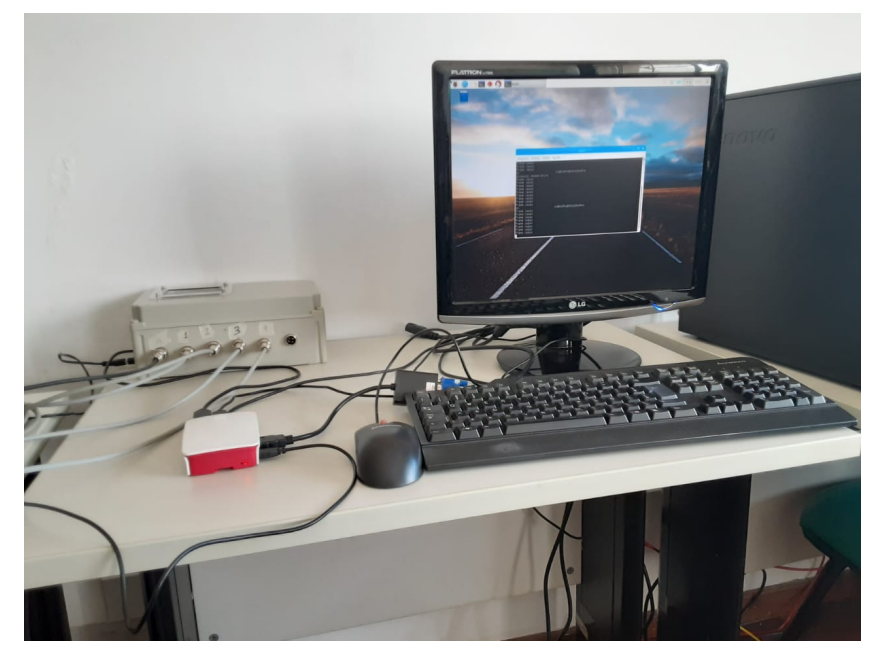

Fonte: O autor

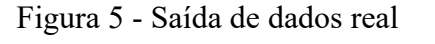

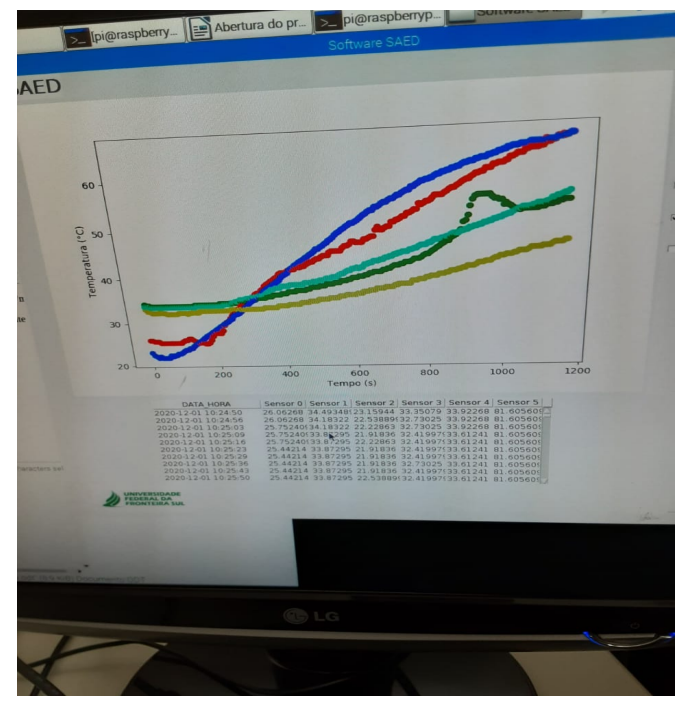

Fonte: O autor

Foram realizados dois experimentos para o presente trabalho; **a)** um para determinar a difusividade térmica da placa (madeira); **b)** outro para o cálculo da condutividade térmica da placa e do termo fonte. Os experimentos foram feitos no Laboratórios da Educação Matemática (LEM) da UFFS no período de (setembrodezembro de 2020).

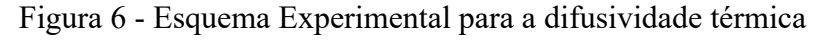

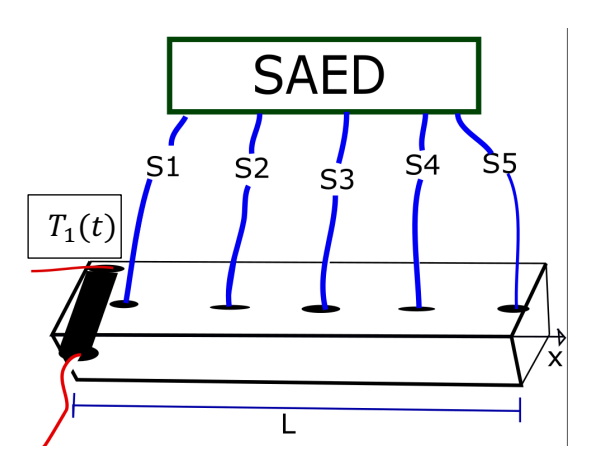

Fonte: O autor

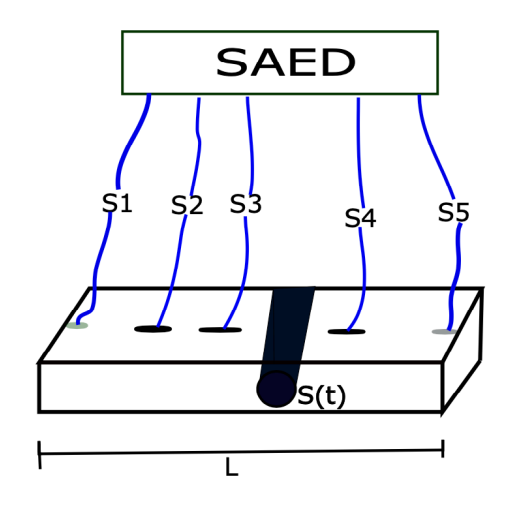

Figura 7 - Esquema Experimental da condutividade e do termo fonte

Fonte: O autor

## **4.2. A bancada da difusividade térmica, da condutividade térmica e do termo fonte**

Os experimentos foram realizados em duas placas de madeira (MDF) retangular diferentes de comprimento *0,093 m* e de largura 0,0*5 m* para o experimento da difusividade térmica; e de *0,128 m* de comprimento e 0,0*5 m* de largura para condutividade e o termo fonte. Para obtenção dos dados, foi preciso um protocolo de desenvolvimento:

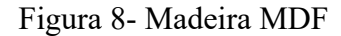

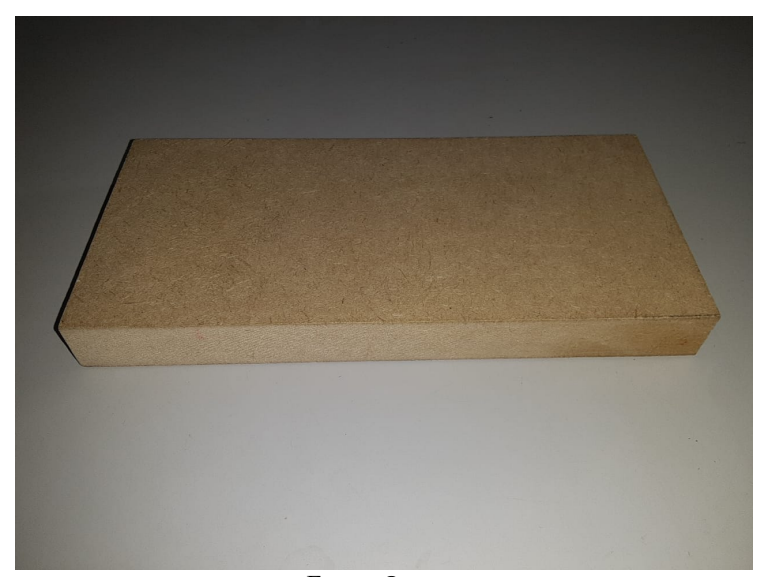

Fonte: O autor

1. Isolamento térmico: as placas de madeiras foram isoladas termicamente com *isomanta* de alumínio, revestindo toda a superfície, conforme ilustram as figuras 9 e 10. Após a amostra ter recebido esse isolamento a mesma foi revestida com uma espessa camada de isopor conforme a (figura 11), e por último foi revestida novamente com a *isomanta* térmica conforme a (Figura 12).

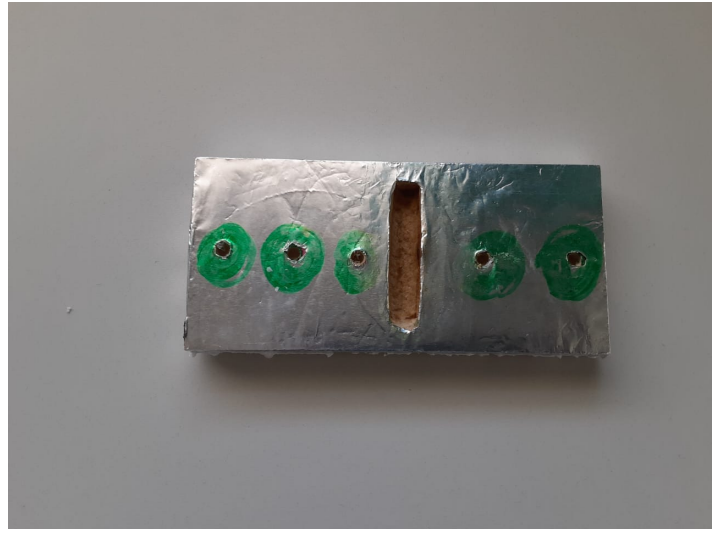

Figura 9 - Material do experimento da condutividade térmica e do termo fonte

Fonte: O autor

Figura 10 - Material do experimento da difusividade térmica

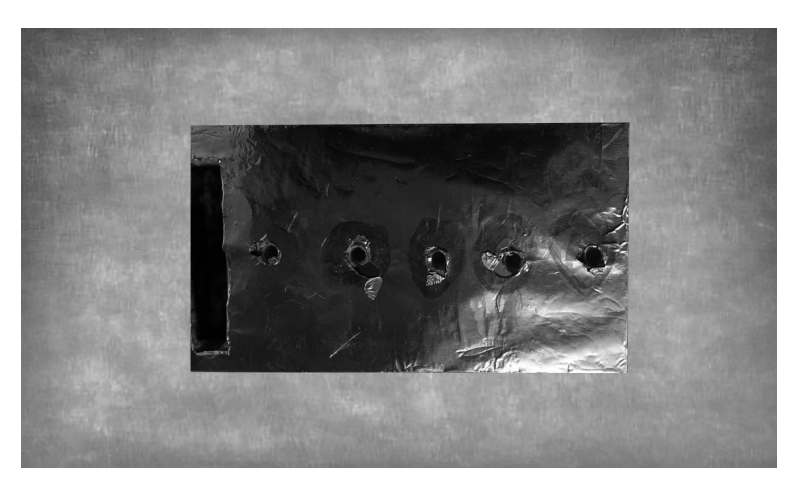

Fonte: O autor

Figura 11 - Isolamento da placa com isopor

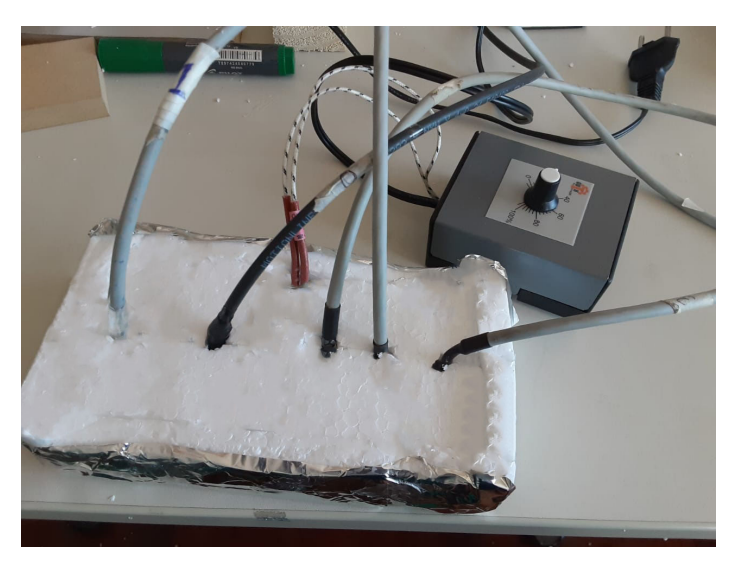

Fonte: O autor

Figura 12 - Isolamento da placa com isomanta

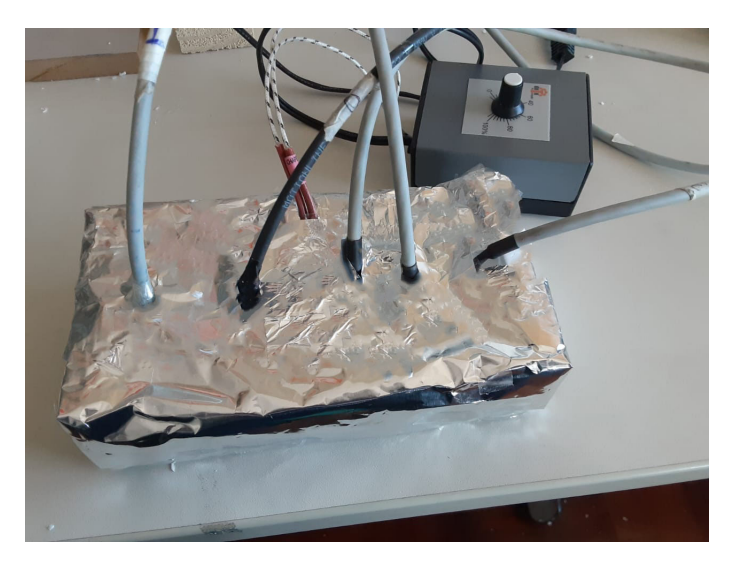

Fonte: O autor

2. Marcação dos pontos de medida: foram tomadas medidas para:

1°) **Difusividade térmica em**:  $X_1 = 0$  *m;*  $X_2 = 0.025$  *m;*  $X_3 = 0.048$  *m;* 

 $X_4 = 0.07$  *m;*  $X_5 = 0.093$  *m.* 

2°) **Condutividade e Termo fonte em**:  $X_1 = 0$  *m*,  $X_2 = 0.03$  *m*,  $X_3 = 0.08$  *m*,  $X_4 = 0.104$  *m*,  $X_5 = 0.128$  *m*.

3. Instalação dos sensores: Os sensores foram instalados nos pontos de medida conforme as Figuras 9 e 10.

- 4. Instalação da fonte de calor: uma fonte de calor (resistência elétrica) conforme nas Figuras 6 e 7 pode-se observar que a fonte de calor foi fixada numa das extremidades da placa na bancada da difusividade térmica; E a posição da fonte em  $0.063 < x < 0.072$  para bancada da condutividade térmica.
- 5. Acionamento do SAED e fonte e monitoramento: a fonte foi acionada por conexão com o sistema elétrico e as medições de temperatura e tempo pelo teclado conectado ao SAED. Os experimentos foram monitorados com a leitura das medições na tela conectado ao SAED. (Figura 5).

O SAED é um sistema programado para dar um aviso quando tem uma diferença significativa de calor nos sensores, como o MDF (a placa) não é um bom condutor de calor, as vezes o sensor que está mais perto da fonte registra uma temperatura maior em relação aos outros. Quando isso acontece, o programa para e não registra nenhum dado. Essa função foi desativada no decorrer dos experimentos.

- 6. Dados brutos: os dados de *T(x,t)* foram registrados e arquivados, na forma de matriz, na qual as colunas correspondem aos sensores e as linhas ás temperaturas relativas a tempos, a cada intervalo de 6 *s*.
- 7. Calibração e correção: três sensores  $s_1$ ,  $s_2$ ,  $s_4$  foram calibrados anteriormente medindo a temperatura juntamente com um termômetro calibrado, no mesmo corpo. A diferença entre as medidas é uma característica de calibração específica para cada sensor, a qual permite o ajuste na medida final. Cada medida foi ajustada conforme as medidas de calibração.
- 8. Tratamento dos dados: dentre todas as matrizes  $T(x,t)$  de dados, foram escolhidos apenas cinco linhas temporais para utilização no PI: 1º) **Difusividade térmica em:** *t = 0 s; t = 887 s; t = 1743 s; t = 2587 s; t = 3360 s* 2º) **Condutividade e Termo fonte em:** *t = 0 s; t = 647 s; t = 1192 s; t = 1908*

*s; t = 2560 s.*

### **4.3. Cálculo da potência da fonte**

A fonte de calor utilizada no experimento é uma resistência elétrica (Figura 13) que submetida a uma tensão elétrica transforma energia elétrica em energia térmica. A potência elétrica, ou seja, a energia gerada na resistência por unidade de tempo, é dada pela Eq. (4.1).

$$
P = V \cdot i \tag{4.1}
$$

Onde *P* é a potência (watt, W), *V* é a tensão elétrica (volt, V) *i* é a corrente elétrica (ampere, A).

Figura 13 - Fonte de calor

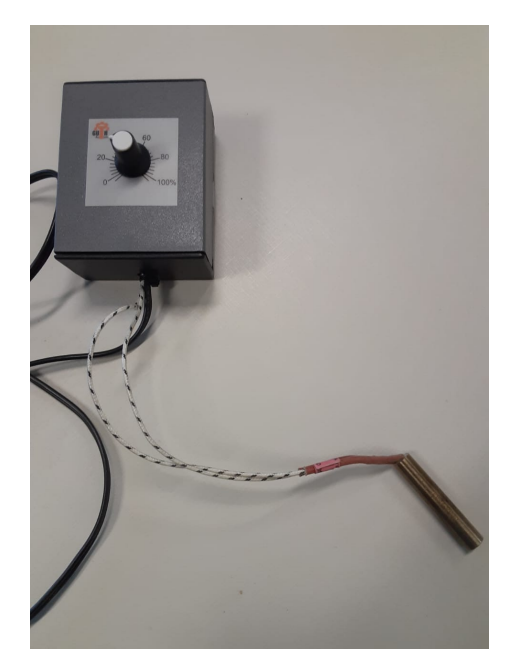

Fonte: Elaborado pelo autor

Da Lei de Ohm, tem-se

$$
V = R \cdot i \tag{4.2}
$$

onde  $R$  é a resistência (ohms,  $\Omega$ ).

Resolvendo a Eq. (4.2) para a corrente *i* e substituindo na Eq. (4.1), tem-se a potência em função da tensão e da resistência.

$$
P = \frac{V^2}{R}
$$
 (4.3)

A tensão eficaz atuante na resistência é dada pela Eq. (4.2). (SEGUNDO e RODRIGUES, 2015)

$$
V_e = \sqrt{\frac{\int_a^{\pi} [V_p sen(t)]^2 dt}{\pi}}
$$
(4.4)

Onde *Ve* é a tensão eficaz (*V*)

- $V_p$  é a tensão de pico da onda senoidal (*V*), sendo  $V_p = \sqrt{2} \cdot 220 V$ .
- *a* é o arco de disparo (*rad*)
- *t* é o tempo (*s*)

Resolvendo a integral da Eq. (4.4) tem-se uma expressão para a tensão eficaz em função do arco de disparo.

$$
V_e = V_p \sqrt{\frac{1}{2} - \frac{a}{\pi} + \frac{sen(2a)}{4\pi}}
$$
 (4.5)

A (Figura 14) ilustra a onda observada no osciloscópio na qual observa-se a posição do arco de disparo *α,* medido em segundos.

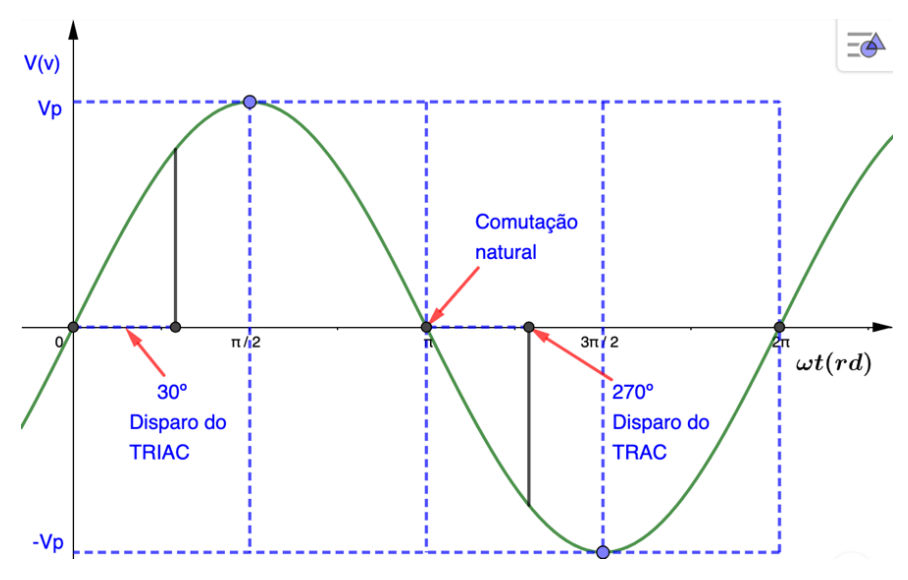

Figura 14 - Onda senoidal com arco de disparo

Fonte: Elaborado pelo autor

Para expressar o ângulo de disparo em radianos, considerando o período *ωt* da onda senoidal  $V_e(t)$  correspondente a  $2\pi$ , tem-se:

*ω*  $t = 2π$  e  $t = 2π/ω$  como o tempo de um período completo da onda.

Sendo  $\omega = 2\pi f$ , onde  $f \in \mathcal{E}$  a frequência da rede, tem-se  $\omega = 2\pi 60 = 376.8$  rad/s. Assim, pode-se estabelecer uma proporção entre o arco em radianos e o tempo em segundos.

```
Arco tempo de 1 período
        2π ------ 2π/ω a ------ α
ou
a = \alpha \cdot \omega = 376.8 \alpha \text{ (rad)}
```
A Tabela 1 apresenta as posições percentuais do giro, os valores do arco de disparo medidos no osciloscópio e a potência calculada com base na Eq. (4.3), considerando a Resistência constante de  $R = 506.7 \Omega$ .

| Ζ            | $\alpha(s)$ | $V_e(V)$   | P(W)      |
|--------------|-------------|------------|-----------|
| (posição, %) |             |            |           |
| 10           | 0,006935    | 37,768777  | 2,815237  |
| 20           | 0,005035    | 120,320920 | 28,571391 |
| 30           | 0,003835    | 167,457717 | 55,342583 |
| 40           | 0,002735    | 198,272617 | 77,584430 |

Tabela 1 - Relação entre posição do dial, arco de disparo medido e potência da fonte.

Fonte: o autor.

A Potência em função da posição do dial, foi obtida fazendo um ajuste linear de curvas com os dados da primeira e quarta colunas da Tabela 1, resultando na Eq. (4.6) e coeficiente de correlação *R2 = 0,998535*.

$$
P(z) = 2,510788 z - 21,691282 \tag{4.6}
$$

Assim, com base na Eq. (4.6) e na definição de energia  $(E = P \cdot \Delta t)$ , a quantidade de calor dissipada na resistência em função do tempo é dada pela Eq. (4.7).

$$
F(t) = P(z) \cdot \Delta t \tag{4.7}
$$

Onde *F* é o calor gerado na fonte (Joules, *J*).

## **5. CÁLCULO DA DIFUSIVIDADE TÉRMICA**

O cálculo da difusividade térmica foi modelado por um problema de transferência de calor por condução 1D com condições de fronteira variáveis no tempo. Considerando o termo fonte da equação diferencial nulo, da Eq. (2.6) obtém-se a Eq. (5.1) para determinar a difusividade térmica da placa.

$$
\frac{\partial T}{\partial t} = \alpha_x \left( \frac{\partial^2 T}{\partial x^2} \right) \tag{5.1}
$$

Com condição de contorno de primeira espécie as equações (5.2, 5.3 e 5.4) descrevem as condições de contorno na placa.

$$
T_1(0,t) = T_1(t) \tag{5.2}
$$

$$
T_5(L,t) = T_5(t) \tag{5.3}
$$

Com condição inicial

$$
T(x,0) = T_0(x) \tag{5.4}
$$

Para a resolução da difusividade térmica foi escolhido o esquema de problema inverso (Procura em Rede), programando em *SCILAB,* com 50 iterações temporais e 120 pontos da malha espacial, comprimento da placa *L= 0,093*. Posição de cada um dos 5 sensores na placa: vetor  $X_s(x) = [0, 0.025, 0.048, 0.07, 0.093]$ , as temperaturas coletadas foram representadas por: TE(x,t), cujo tempo máximo *= 3360 s.* Após a execução do programa foi obtido o valor da difusividade térmica:  $\alpha_x = 9.9 x 10^{-7} m^2/s$ .

## **Valores de da Literatura**

Madeiras de Lei (carvalho, bordo) =  $1,77 \times 10^{-7}$   $m^2/s$ . Madeiras moles (abeto, pinho) =  $1,70 \times 10^{-7}$   $m^2/s$ . Madeira picada ou aglomerada =  $1,56 \times 10^{-7}$   $m^2/s$ .

O valor da difusividade térmica calculada no experimento é da mesma ordem comparando com os valores da literatura de alguns outros tipos de madeiras. As

difusividades térmicas da literatura foram calculadas baseados em valores de  $k$ ,  $\rho$  e  $C_p$ encontrados em (INCROPERA 2017, p. 629).

As madeiras são consideradas como bons isolantes térmicos, assim é normal que não tem uma grande diferença entre os valores das difusividades térmicas calculadas e do experimento. Mesmo com algumas margens de erros nos dados do experimento, o resultado pode ser considerado como satisfatório. A (Figura 15) apresenta a distribuição de temperatura nos pontos coincidentes com aqueles em que os sensores foram instalados.

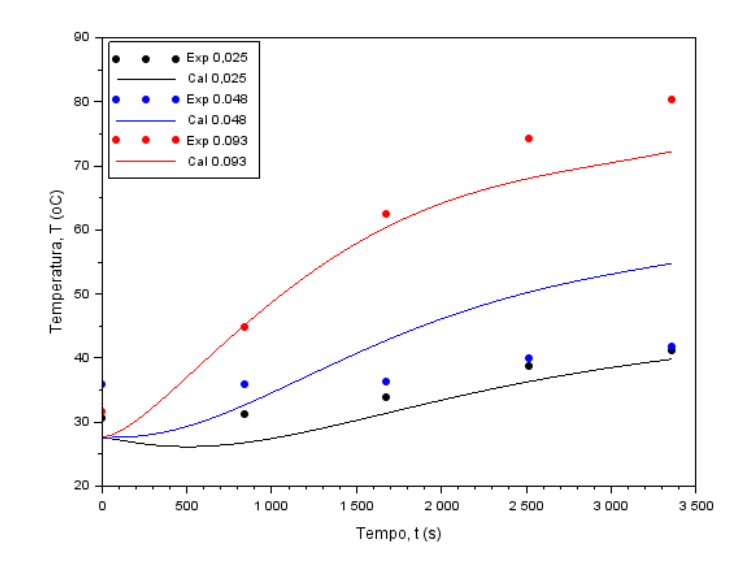

Figura 15 - Distribuição de calor na placa: *L = 0,093 m*

Fonte: O autor

## **6. CÁLCULO DA CONDUTIVIDADE TÉRMICA**

A condutividade térmica representa a quantidade de calor por unidade de comprimento e por unidade de *W/mºC* de temperatura. A condutividade térmica vem da formulação da Lei de Fourier para a condução do calor.

Quanto maior a condutividade térmica do material, mais condutor é o material, quanto menor a condutividade, o material é mais isolante termicamente.

Para o cálculo da condutividade térmica da placa (madeira), foi resolvido o problema de transferência de calor por condução 1D com condições de fronteira variáveis no tempo e com uma fonte de calor constante, com a difusividade térmica constante  $\alpha_x =$  $9.9 \times 10^{-7}$   $m^2$ /s, calculada no experimento anterior.

O material utilizado foi o da mesma placa de madeira (MDF) do experimento da difusividade, com comprimento  $L = 0.128$  *m* com o seguinte posicionamento dos sensores: *Xs(x) = [0 0,04 0,09 0,114 0,138]*; durante o tempo máximo de 2560 s.

As condições de fronteiras foram tomadas nos sensores  $S_1$  e  $S_5$  como mostrado na Figura (7), devidamente ajustadas linearmente com polinômios de terceiro grau, em função do tempo. A condição inicial foi ajustada com um polinômio de primeiro grau, em função de x. O termo fonte  $\dot{q}$  da Eq. (2.6) foi implementado no programa nos pontos da malha situados no intervalo [0,063; 0,072], simulando aproximadamente o diâmetro da fonte elétrica de calor.

A solução numérica do problema envolveu-se numa malha de 120 pontos em x e 50 pontos em t, representada na (Figura 16). Foi determinado o valor  $\dot{q} = 0.44$  K/s para o termo fonte da Eq. (2.6) através do Problema Inverso, Método de Procura em Rede. Essa taxa de geração de energia  $(\dot{q})$  também pode ser representada pela Eq. (6.1).

$$
\dot{q} = \frac{1}{k}S.\tag{6.1}
$$

Na (figura 16), pode-se observar que a distribuição de temperatura calculada pelo programa com o melhor valor de  $\dot{q}$  obtido pelo critério do Método de Procura em Rede não coincide exatamente com os dados experimentais, mas descreve a tendência desses dados.

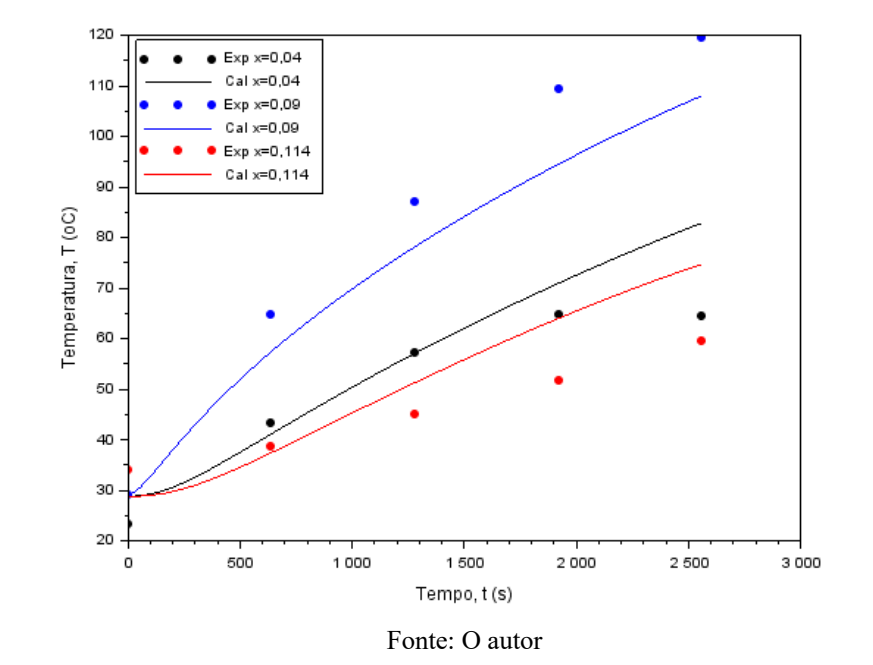

Figura 16 - Comparação de dados da placa: *L = 0,128 m* de temperatura experimentais e calculados

## **Cálculo do termo S (potência por unidade de comprimento e tempo) e da condutividade térmica**

A fonte de calor utilizada nos experimentos é uma resistência elétrica mostrada na Figura (13), a qual transforma a energia elétrica em energia térmica que aquece a placa de madeira.

Da Eq. (4.6), que determina a potência da fonte calculada anteriormente nos experimentos, tem-se:

*P(z) = 2,510788z – 21,691282 W.*

Os dados de temperatura foram obtidos com o percentual do dial da fonte de calor em: *z = 25%*. Então, obtém-se *P(25) = 41,07842 W* como potência da fonte de calor nas condições experimentais. Como o comprimento da fonte é *l = 0,05 m* e o tempo de experimento é  $\Delta t = 2560$  s, de acordo com a equação (6.2), tem-se:

$$
S = \frac{P}{l \cdot \Delta t} = 0.320925 \, W \text{/ms.} \tag{6.2}
$$

Resolvendo a Eq. (6.1) para a condutividade térmica *k*, tem-se:

$$
k = \frac{S}{\dot{q}}\tag{6.3}
$$

Substituindo os valores de *S* e *q* na Eq. (6.3) obtém-se a condutividade térmica da placa de fibras de média densidade, objetivo desse trabalho: *k = 0,729375 W/mK.*

Na literatura são encontrados alguns valores da condutividade térmica de diferentes madeiras:

1) Condutividades térmicas de matérias comuns

Pinus = *0,25 W/mK*. Placa de madeira compensada: 0,087 *W/m<sup>o</sup>C*. (Incropera, p. 429) Balsa = 0,055 *W/mK* (Incropera, p. 633) Cipreste =  $0.097$  *W/mK* (Incropera, p. 633) Pinho amarelo = 0,15 *W/mK.* (Incropera, p. 633) Madeiras de Lei = 0,16 *W/mK.* (Incropera, p. 633) Madeira aglomerada = 0,17 *W/mK.* (Incropera, p. 629)

2) Condutividades térmicas de sólidos metálicos (propriedades a 300 K)  $Zinco = 116$  *W/mK.* (Incropera, p. 626) Urânio = 27,6 *W/mK.* (Incropera, p. 626) Prata = 429 *W/mK.* (Incropera, p. 626) Platina pura = 71,6 *W/mK.* (Incropera, p. 626) Silício = 148 *W/mK.* (Incropera, p. 626)

A madeira é naturalmente um isolante térmico, isso significa que o calor tem maior dificuldade para se mover dentro dela. Comparando com os valores da literatura de diferentes madeiras, também mostram que esses tipos de madeiras são bons isolantes térmicos, ao contrário dos valores dos sólidos metálicos como: Zinco, o Silício, a Prata e o Urânio que são bons condutores térmicos.

Assim, o valor da condutividade térmica encontrado está na mesma ordem de grandeza das outras madeiras, o que indica a coerência do algoritmo proposto.

## **7. CONSIDERAÇÕES FINAIS**

Analisando os experimentos e os resultados obtidos, cabem as seguintes considerações:

#### *1- As dificuldades encontradas nos experimentos:*

Nos dois experimentos desenvolvidos, foram encontradas muitas dificuldades com os materiais. Para a placa de madeira utilizada nos experimentos, foi preciso perfurá-la para instalação dos sensores e da fonte, por causa da vibração do perfurador as vezes os buracos ficavam grandes de mais, pode levar até 1 hora para furar a placa. O isolamento das placas requereu uma precisão meticulosa, se não for bem isolado pode haver interferência com o ambiente nos dados recolhidos. Até a presença humana perto da bancada experimental pode interferir nos dados.

Nos testes que foram feitos, o percentual do dial da fonte de calor foi tomado em: *z = 25%,* foi escolhido o 25% em função das observações feitas abaixo, sem necessariamente esse ser o melhor valor. Se escolhe um percentual maior do que 30% para a fonte de calor, em um intervalo de 2 a 5 minutos a madeira começa a queimar, foram queimadas 3 placas antes de chegar ao percentual estável. E se escolhe-se um percentual menor do que 20% demora muito tempo para os sensores captam o calor na madeira, com um percentual um pouco pra baixo de 20%, leva muito tempo pela condução ocorre na placa.

No decorrer dos experimentos foram quebrados 3 sensores, a compra de novos sensores for necessária para substituição dos antigos. Mas o processo não é algo simples, depois de trocar os sensores é preciso calibrá-los. A calibração dos sensores foi implementada com o auxílio de um termômetro de bulbo calibrado, submetendo os sensores e os termômetros ao mesmo ambiente, anotando as diferenças para cada sensor e do termômetro. Depois, com os dados recolhidos foi feito um ajuste de curvas, determinando uma função de forma *y = a.x + b,*  calculando o coeficiente de correlação para cada uma delas com valores respectivas para os sensores  $S_1$ ,  $S_2$  e  $S_4$  têm-se  $R^2 = 0.995904$ ,  $R^2 = 0.9773$  e  $R^2 = 0.9924$ . Assim, inserindo as funções no Excel foram ajustados todos os valores dos sensores calibrados.

### *2- O modelo:*

A escolha de um modelo 1D para a solução do problema vem com as dificuldades encontrados nos equipamentos e dos sensores. A fonte de calor utilizada dissipa o calor pela esquerda e direta na direção *X,* feito assim, o calor nas direções *Y* e *Z*  foram menos consequentes. Para um modelo 2D a quantidade de sensores teria que ser maior do que 5. Com os limites, e devido aos materiais disponilizados, o modelo 1D foi o mais adequado.

Uma vez que os dados estejam tabelados, pode-se implementar algoritmos computacionais para selecionar aqueles úteis para o modelo, e executar o PD e o PI com tempo menor do que um minuto. Os dois métodos numéricos têm-se mostrado eficientes tanto em tempo como precisão.

## *3- Sobre a difusividade térmica e condutividade:*

Após a proximidade entre os valores da literatura e os valores calculados para a difusividade térmica e da condutividade, a solução do problema pode ser considerada aceitável, visto que a madeira utilizada não corresponde às mesmas madeiras da literatura, o que indica, no mínimo, a coerência do método. Por outro lado, pode-se discutir a precisão considerando as incertezas de medida. Evidentemente os resultados do problema não são exatos, como é próprio de qualquer método experimental. Muitas variáveis podem alterar os resultados, como correntes de ar no ambiente, a qualidade dos materiais utilizados e a calibração dos sensores.

De modo geral, para além dos limites do problema de modelagem, a pesquisa proporcionou uma introdução ao estudo dos métodos experimentais da ciência, aos métodos numéricos de solução de EDP, problemas inversos e teoria de transferência do calor, contribuindo para o entendimento das relações da matemática com os fenômenos físicos de interesse tecnológico.

Para trabalhos futuros o modelo pode ser melhorado, e tenta resolver problemas de condução de calor em 2D ou 3D.

## **8. REFÊRENCIAIS**

ÇENGEL, Y. A. y Boles, M. A. **Termodinámica**. México: McGraw-Hill, p. 829, 2003.

BORGES, P. A. P ; CERVI, A. ; VIONE, M.T. Determinação dos parâmetros da equação de Van Genutchen usando problema inverso em um problema de evaporação. **In: VIII ERMAC 2008**, Pelotas, v. 1. p. 23-30, 2008.

FOURIER, J. B. **Théorie analytiqe de la chaleur**. [ S.l.: s.n], 1822.

INCROPERA, F., DeWitt, D. and Witt, D. **Introduction To Heat Transfer**. New York, Wiley. 1990.

INCROPERA, F. P.; WITT D. P. **Introduction to Heat Transfer**. New York, John Wiley & Sons, Inc. 1996.

INCROPERA, F.P, et al. BERGMAN, T. **Fundamentos de transferência de calor e de massa**. Rio de Janeiro: LTC, 2017.

HADAMARD. J. **Sur les problèmes aux dérivées partielles et leur signification physique.** Princeton University Bulletin. Vol. 13, p.49-52, 1902.

LABRES, João Vitor Bruniera. Relatório de grupo de estudos: **sistema de aquisição de dados experimentais**. UFFS, Chapecó, 2019

NETO, A. J. S. NETO, F. D. M. **Problemas inversos: conceitos fundamentais e aplicações**. Rio de Janeiro: UERJ. 172 p. 2005.

ROUSSEL G. **Problèmes inverses**. Stic et Environnement. França, 2011.

SEGUNDO, Alan Kardek Rêgo, RODRIGUES, Cristiano Lúcio Cardoso. **Eletrônica de Potência e Acionamentos Elétricos**. Ouro Preto (MG), Instituto Federal de Educação, Ciência e Tecnologia, 2015.

## **9. ANEXOS:**

## PROGRAMA DO CÁLCULO DA DIFUSIVIDADE TÉRMICA

*//==PROBLEMA DO CALOR 1D - CONDIÇÕES DE CONTORNO DE 1a ESPÉCIE VARIÃÂVEIS======*

*//==PROBLEMA DO CALOR 1D - CONDIÇÕES DE CONTORNO DE 1a ESPÉCIE VARIÃÂVEIS======*

clc; clear; format(16);

*//===DADOS EXPERIMENTAIS* p=5; //n $\tilde{A}$ f $\hat{A}$ <sup>o</sup>mero de dados exerimentais em X e em t

*//xs=[0.015 0.04 0.063 0.085 0.108 100];* xs=[0 0.025 0.048 0.07 0.093 100];

DE=[24.09 30.553 35.78 31.643 32.36852 *// dados Wedson* 23.15 31.0645 35.78 44.6599 70.51748 23.77 33.798 36.26 62.4946 85.565 25.64 38.572 39.81 74.1634 89.0618 27.19 41.135 41.67 80.3293 92.90828];

*//===DADOS DAS MALHAS ====* tt=3360;*//1464; // segundos* m=50; // n $\tilde{A}$ f $\hat{A}$ <sup>o</sup>mero de itera $\tilde{A}$ f $\hat{A}$ § $\tilde{A}$ f $\hat{A}$ µes temporais n=120; // n $\tilde{A}f\hat{A}$ <sup>o</sup>mero de pontos da malha espacial, em metros L=0.093; *// 0.12 comprimento da barra, m*  $dx=L/(n-1);$ dt=tt/m; *//delta t, em segundos*

 $x = \limspace(0, L, n);$  // c cont $\tilde{A}$ f $\hat{A}$ -nuo t=linspace(0,tt,m); //t cont $\tilde{A}f\hat{A}$ -nuo

xe=linspace(0,L,p); *// x discreto* te=linspace(0,tt,p) *// t discreto*

 $\mathcal{A}$  //==Condi $\tilde{A}f\hat{A}\tilde{S}\tilde{A}f\hat{A}\mu$ es Iniciais e de fronteira vari $\tilde{A}f\hat{A}$ ; veis====

 $T = zeros(m,n)$ :

for  $i=1:p$  YI(i)=DE(1,i); *// Y da cond inicial*  $Y0(i)=DE(i,1);$  $YL(i)=DE(i,p);$  $AI(i,1)=xe(i);$  $AI(i,2)=1;$ A0(i,1)=te(i)^3; A0(i,2)=te(i)^2;;  $A0(i,3)=te(i);$  $A0(i,4)=1;$ end  $xi=inv(Al^*Al)^*Al^*YI;$ x0=inv(A0'\*A0)\*A0'\*Y0;  $xL=inv(A0^*A0)^*A0^*YL;$ for  $j=1:n$  $T(1,j)=xi(1)*x(i)+xi(2);$  // condi $\tilde{A}f\hat{A}\tilde{S}\tilde{A}f\hat{A}f$ o inicial end

for  $i=1:m$  // condi $\tilde{A}f\hat{A}\tilde{S}\tilde{A}f\hat{A}\mu$ es de fronteira

 $T(i,1)=x0(1)*t(i)^{3}+x0(2)*t(i)^{2}+x0(3)*t(i)+x0(4);$  $T(i,n)=xL(1)*t(i)^{3}+xL(2)*t(i)^{2}+xL(3)*t(i)+xL(4);$ end

*//========PROCURA EM REDE - PROBLEMA INVERSO========================*

nd=20; //n $\tilde{A}f\hat{A}$ <sup>o</sup>mero de divis $\tilde{A}f\hat{A}$ µes (chutes)

am=0.0000001; aM=0.000009; da=(aM-am)/nd;

for kk=1:nd *//no. de tentativas a*  $a(kk)=am+(kk-1)*da;$ 

 *//===== PROBLEMA DIRETO ========//Método implÃÂ-cito* aa=a(kk);

Ap= $1+2*aa*dt/dx^2$ ;  $Ae=aa*dt/dx^2;$  Aw=Ae; Apo=1; *// coeficiente da Tp0*

 *// matriz A : coeficientes das temperaturas*  $A = zeros(n-2, n-2);$ 

 $A(1,1)=Ap;$  $A(1,2)=Ae;$  $A(n-2,n-2)=Ap;$  $A(n-2,n-3)=A w;$ 

for  $i=2:n-3$  $A(i,i)=Ap;$  $A(i,i-1)=-Aw;$  $A(i,i+1)=Ae;$ end

//=== CÃ fÂLCULO DA TEMPERATURA EM  $0 \le x \le L$  em funà fÂ $\S$ à f£o do tempo = PROBLEMA DIRETO

```
for k=2:m // varia\tilde{A}f\hat{A}\tilde{S}\tilde{A}f\hat{A}f do tempo
  b(1)=Aw*T(k,1)+T(k-1,2);b(n-2)=Ae^{*}T(k,n)+T(k-1,n-1);for i=2:n-3b(i)=T(k-1,i+1); end
  X=inv(A)*b;for j=2:n-1\tilde{T}(k,j)=X(j-1); end
 end
 //====Dados calculados para comparar com os medidos ====
k=1;
 for j=1:n
 xx(j)=j^*dx;if xx(j) \geq xs(k) s(k)=j; // j é a posição do sensor na matriz T
   k=k+1:
  end
 end
S2=s(2);S3 = s(3);S4 = s(4);
```
 i1=round(m/4); *//posição em T no tempo*  $i2=2*i1;$ 

i3=3\*i1;

```
 TC(1,1)=T(1,S2); TC(1,2)=T(1,S3); TC(1,3)=T(1,S4); // dados calculados 
  TC(2,1)=T(i1,S2); TC(2,2)=T(i1,S3); TC(2,3)=T(i1,S4);
  TC(3,1)=T(i2,S2); TC(3,2)=T(i2,S3); TC(3,3)=T(i2,S4);
  TC(4,1)=T(i3,S2); TC(4,2)=T(i3,S3); TC(4,3)=T(i3,S4);
  TC(5,1)=T(m,S2); TC(5,2)=T(m,S3); TC(5,3)=T(m,S4);
  for i=1:p DEE(i,1)=DE(i,2); // dados medidos
    DEE(i,2)=DE(i,3);DEE(i,3)=DE(i,4); end
   //====CÃÂLCULO DO ERRO ===
   ES=TC-DEE; //=== matriz de erros simples
  S=0:
  for i=1:pfor j=1:p-2S=S+ES(i,j)^{2}; //==\tilde{A}f\hat{A}^{a}rro total
     end
   end
   ET(kk)=S; //=== vetor dos erros totais para cada alfa
end // do for kk
  Menor=1.0e+090;
   iot=1;
   for ii=1:nd
     for i=1:nd
       if (Menor > E(T(i)))
         Menor=ET(i);
          iot=i;
        else
            Menor=Menor;
           iot=iot;
         end
     end
   end
   iot
   aot=a(iot);
  printf('iot =\%f \nvert,iot);
  printf('aot =%f \n',aot);
//=====================================================================
====
//====GRÃÂFICOS =====
for i=1:nCI(i)=xi(1)*x(i)+xi(2);end
for i=1:mCO(i)=x0(1)*t(i)^{3}+x0(2)*t(i)^{2}+x0(3)*t(i)+x0(4);CL(i)=xL(1)*t(i)^{3}+xL(2)*t(i)^{2}+xL(3)*t(i)+xL(4);end
//plot(xe,YI,'.r',x,CI,'r');
//plot(te,Y0,'.r',t,C0,'r',te,YL,'.b',t,CL,'b')
//==Gráfico T(x,t)) com aot
//===== PROBLEMA DIRETO ========//Método implÃÂ-cito
   aa=aot;
  Ap=1+2*aa*dt/dx^2;
```

```
 Ae=aa*dt/dx^2;
 Aw=Ae;
```
Apo=1; *// coeficiente da Tp0*

 *// matriz A : coeficientes das temperaturas*  $A = zeros(n-2, n-2);$ 

 $A(1,1)=Ap;$  $A(1,2)=Ae;$  $A(n-2, n-2)=Ap;$  $A(n-2,n-3) = -Aw;$ 

for  $i=2:n-3$  $A(i,i)=Ap;$  $A(i,i-1)=-Aw;$  $A(i,i+1)=Ae;$ end

//=== CÃ fÂLCULO DA TEMPERATURA EM  $0 \le x \le L$  em funà fÂȘà f£o do tempo = PROBLEMA DIRETO

```
for k=2:m // varia\tilde{A}f\hat{A}\tilde{S}\tilde{A}f\hat{A}fo do tempo
    b(1)=Aw*T(k,1)+T(k-1,2);b(n-2)=Ae^*T(k,n)+T(k-1,n-1);for i=2:n-3b(i)=T(k-1,i+1); end
     X=inv(A)*b;for j=2:n-1T(k,j)=X(j-1); end
   end
\mu = = = Dados para gr\tilde{A}f\hat{A}<sub>i</sub>fico = = = =
```

```
r=round(n/4); // m\tilde{A}f\hat{A}<sup>3</sup>dulo em x
s = round(m/4); //m\AA f \AA<sup>3</sup>dulo em t
```

```
 for i=1:m
       T1(i)=T(i,r); // em x=L/4
T2(i)=T(i,2*r); // em x=L/2
 T3(i)=T(i,3*r); // em x=3L/4
  end
```

```
 //== dados experimentais
 for i=1:p
  T1e(i)=DE(i,2);T2e(i)=DE(i,3);T3e(i)=DE(i,4); end
```

```
plot(te,T1e,'.k',t,T1,'k',te,T2e,'.b',t,T2,'b',te,T3e,'.r',t,T3,'r'); 
legend('Exp 0,025','Cal 0,025','Exp 0.048','Cal 0.048','Exp 0.093','Cal 0.093',2)
xlabel("Tempo, t(s)", "fontsize", 2);ylabel("Temperatura, T (oC)","fontsize", 2);
```
## PROGRAMA DO CÁLCULO DA CONDUTIVIDADE TÉRMICA

*//==PROBLEMA DO CALOR 1D - CALCULA O TERMO FONTE Q- CONDICOES DE FRONTEIRA DE 1a ESPÉCIE VARIÁVEIS======*

**clc; clear; format(16);**

*//===DADOS EXPERIMENTAIS*  $p=5$ ; //n $\tilde{A}$ f $\hat{A}$ <sup>o</sup>mero de dados exerimentais em X e em t **aa=0.00000099;** *//difusividade*

**f1=0.063; f2=0.072;**

*//xs=[0.01 0.04 0.09 0.114 0.138 100]; // posição dos sensores, (m) (O ÚLTIMO VALOR É FICTÍCIO !!!)*

*//xs=[0.01 0.04 0.09 0.114 0.138 1A' 00];* **xs=[0 0.03 0.08 0.104 0.128 100];**

**DE=[30.97 23.16 28.91 33.92 29.36***// condição inicial : DADOS DO WEDSON*  **31.98 43.18 64.61 38.54 30.76** *// t = tt/4*  **36.69 56.98 86.96 44.99 33.86** *// t = tt/2*  **42.63 64.54 109.23 51.72 39.72** *// t = 3tt/4*  **47.77 64.43 119.42 59.36 41.48];** *// t = tt*

*//q=0; //(oC/s) termo fonte inteiro q=S/k, onde S é a potência da fonte/m*

*//===DADOS DAS MALHAS ====* **tt=2560;***//1464; // segundos* **m=51;** *// numero de iteracoes temporais* **n=121;** *// numero de pontos da malha espacial,em metros* **L=0.128;** *//comprimento da barra, m* **dx=L/(n-1); dt=tt/m;** *//delta t, em segundos*

**x=linspace(0,L,n);** *// c continuo* **t=linspace(0,tt,m);** *//t continuo*

**xe=linspace(0,L,p);** *// x discreto* **te=linspace(0,tt,p)** *// t discreto*

*//==Condicoes Iniciais e de fronteiras variaveis====*

```
T=zeros(m,n);
```
**end**

**xi=inv(AI'\*AI)\*AI'\*YI;**

**for i=1:p YI(i)=DE(1,i);** *// Y da cond inicial*  **Y0(i)=DE(i,1); YL(i)=DE(i,p);**  $AI(i,1)=xe(i)^{4}3;$  $AI(i,2)=xe(i)^{2}$ ;  **AI(i,3)=xe(i); AI(i,4)=1; A0(i,1)=te(i)^3; A0(i,2)=te(i)^2;; A0(i,3)=te(i); A0(i,4)=1;**

```
xL=inv(A0'*A0)*A0'*YL;
for j=1:n
  T(1,j)=xi(1)*x(i)^3+xi(2)*x(j)^2+xi(3)*x(i)+xi(4);//xi(1)*x(i)+xi(2); // condição inicial
end
for i=1:m // condições de fronteira
  T(i,1)=x0(1)*t(i)^{3}+x0(2)*t(i)^{2}+x0(3)*t(i)+x0(4);T(i,n)=xL(1)*t(i)^{3}+xL(2)*t(i)^{2}+xL(3)*t(i)+xL(4);end
//====GRAFICOS DAS CONDIÇÕES INICIAIS E DE FRONTEIRAS =====
for i=1:n
  CI(i)=xi(1)*x(i)^{3}+xi(2)*x(i)^{2}+xi(3)*x(i)+xi(4);end
for i=1:m
  C0(i)=x0(1)*t(i)^{3}+x0(2)*t(i)^{2}+x0(3)*t(i)+x0(4);CL(i)=xL(1)*t(i)^{3}+xL(2)*t(i)^{2}+xL(3)*t(i)+xL(4);end
//========PROCURA EM REDE - PROBLEMA INVERSO========================
nd=11; //número de divisões de q (chutes)
qm=0.3;
```

```
qM=0.5;
dq = (qM-qm)/nd;
```
**x0=inv(A0'\*A0)\*A0'\*Y0;**

**for kk=1:nd** *//no. de tentativas q*  **q(kk)=qm+(kk-1)\*dq;** 

*//===== PROBLEMA DIRETO ========//MÉTODO IMPLÍCITO* 

 **DF=aa\*dt/dx^2;**

 **Ap=1+2\*DF; Ae=DF; Aw=Ae; Apo=1;** *// coeficiente da Tp0*

*// matriz A : coeficientes das temperaturas*  **A=zeros(n-2,n-2);**

 **A(1,1)=Ap; A(1,2)=-Ae; A(n-2,n-2)=Ap; A(n-2,n-3)=-Aw;**

 **for i=2:n-3 A(i,i)=Ap; A(i,i-1)=-Aw; A(i,i+1)=-Ae; end**

```
 for k=2:m // variação do tempo

  b(n-2)=Ae^*T(k,n)+T(k-1,n-1); for i=2:n-3 // posicionamento do termo fonte na placa
      fo=i*dx;
     \mathbf{if} \mathbf{f} \mathbf{o} \geq \mathbf{f} \mathbf{1}if f_0 \leq f_2 qq=q(kk);
         else
           qq=0;
         end
      else
```

```
 qq=0; 
        end
        b(i)=T(k-1,i+1)+qq*dt; // cálculo do b
      end // do i
     X=inv(A)*b; for j=2:n-1
       \dot{T}(k,j)=X(j-1); end
   end // =========fim do k
//====Dados calculados para comparar com os medidos ====
   k=1;
   for j=1:n
     xx(j)=j*dx;
    \textbf{if } \textbf{x}(\textbf{i}) \geq \textbf{x}(\textbf{k}) s(k)=j; // j é a posição do sensor na matriz T
      k=k+1;
     end
   end
   S2=s(2);
   S3=s(3);
   S4=s(4);
   i1=round(m/4);
   i2=2*i1;
   i3=3*i1;
   TC(1,1)=T(1,S2); TC(1,2)=T(1,S3); TC(1,3)=T(1,S4); // dados calculados 
   TC(2,1)=T(i1,S2); TC(2,2)=T(i1,S3); TC(2,3)=T(i1,S4);
   TC(3,1)=T(i2,S2); TC(3,2)=T(i2,S3); TC(3,3)=T(i2,S4);
   TC(4,1)=T(i3,S2); TC(4,2)=T(i3,S3); TC(4,3)=T(i3,S4);
   TC(5,1)=T(m,S2); TC(5,2)=T(m,S3); TC(5,3)=T(m,S4);
   for i=1:p 
     DEE(i,1)=DE(i,2); // dados medidos
     DEE(i,2)=DE(i,3);
     DEE(i,3)=DE(i,4);
   end
   //====CÃÂLCULO DO ERRO ===
   ES=TC-DEE; //=== matriz de erros simples
   S=0;
   for i=1:p
     fori=1:p-2S=S+ES(i,j)^2; \mathcal{A}=\tilde{A}f\hat{A}^irro total
      end
   end
   ET(kk)=S; //=== vetor dos erros totais para cada alfa
end // do for kk
   Menor=1.0e+090 ;
   iot=1;
   for ii=1:nd
      for i=1:nd
       if (Menor > ET(i)) Menor=ET(i);
           iot=i;
        else
             Menor=Menor;
           iot=iot;
          end
      end
   end
   qot=q(iot);
```
 $printf('iot = %f \nvert \nvert, iot);$ **printf('qot =%f \n',qot);//============FIM DO PI==============** 

*//================================================================= //===== PROBLEMA DIRETO ========PARA O GRÁFICO FINAL*

 **DF=aa\*dt/dx^2;**

 **Ap=1+2\*DF; Ae=DF; Aw=Ae; Apo=1;** *// coeficiente da Tp0*

*// matriz A : coeficientes das temperaturas*  **A=zeros(n-2,n-2);**

 **A(1,1)=Ap; A(1,2)=-Ae; A(n-2,n-2)=Ap;**  $A(n-2,n-3)=Aw;$ 

 **for i=2:n-3 A(i,i)=Ap; A(i,i-1)=-Aw; A(i,i+1)=-Ae; end**

```
 //=== CÁLCULO DA TEMPERATURA EM 0 < x < L em função do tempo = PROBLEMA DIRETO
// q=5;
   for k=2:m // variação do tempo
     b(1)=Aw*T(k,1)+T(k-1,2);

      for i=2:n-3 // posicionamento do termo fonte na placa
        fo=i*dx;
       \mathbf{if} \mathbf{f_0} \geq \mathbf{f1} if fo <= f2
           q=qot;
          else
            q=0;
          end
        else
          q=0; 
        end
        b(i)=T(k-1,i+1)+q*dt;
     end
     X=inv(A)*b;for j=2:n-1 T(k,j)=X(j-1);
      end
   end
//====Dados para gráfico ====
k=1;
for j=1:n
   xx(j)=j*dx;
   \mathbf{if} xx(j) \mathbf{=} xs(k)
      s(k)=j; // j é a posição do sensor na matriz T
     k=k+1:
    end
end
//S2=s(2);
//S3=s(3);
//S4=s(4);
   for i=1:m
        T1(i)=T(i,S2); // em x=L/4
```
 **T2(i)=T(i,S3);** *// em x=L/2*  **T3(i)=T(i,S4);** *// em x=3L/4*

 **end**

```
 //== dados experimentais
 for i=1:p
   T1e(i)=DE(i,2);
   T2e(i)=DE(i,3);
   T3e(i)=DE(i,4);
 end
```
**TTT=T((m+1)/2,(n+1)/2);** *//===para análise de malha //printf('T=%f \n',TTT); //====SAÍDA DE DADOS ===============================================*

*/////==== CONDIÇÕES INICIAL E DE FRONTEIRAS //plot(xe,YI,'.r',x,CI,'r'); //legend('Exp t=0','Cal t=0') //xlabel("Comprimento, x (m)", "fontsize", 2); //ylabel("Temperatura, T (oC)","fontsize", 2);*

*//plot(te,Y0,'.r',t,C0,'r',te,YL,'.b',t,CL,'b') ///legend('Exp x=0','Cal x=0','Exp x=L','Cal x=L',2) //xlabel("Tempo, t (s)", "fontsize", 2); //ylabel("Temperatura, T (oC)","fontsize", 2);*

*////==== TEMPERATURA POR TEMPO*  **plot(te,T1e,'.k',t,T1,'k',te,T2e,'.b',t,T2,'b',te,T3e,'.r',t,T3,'r'); legend('Exp x=0,03','Cal x=0,03','Exp x=0,08','Cal x=0,08','Exp x=0,104','Cal x=0,104',2) xlabel("Tempo, t (s)", "fontsize", 2); ylabel("Temperatura, T (oC)","fontsize", 2);**

## TABELAS DOS DADOS

# 1º) TEMPERATURAS DA DIFUSIVIDADE TÉRMICA

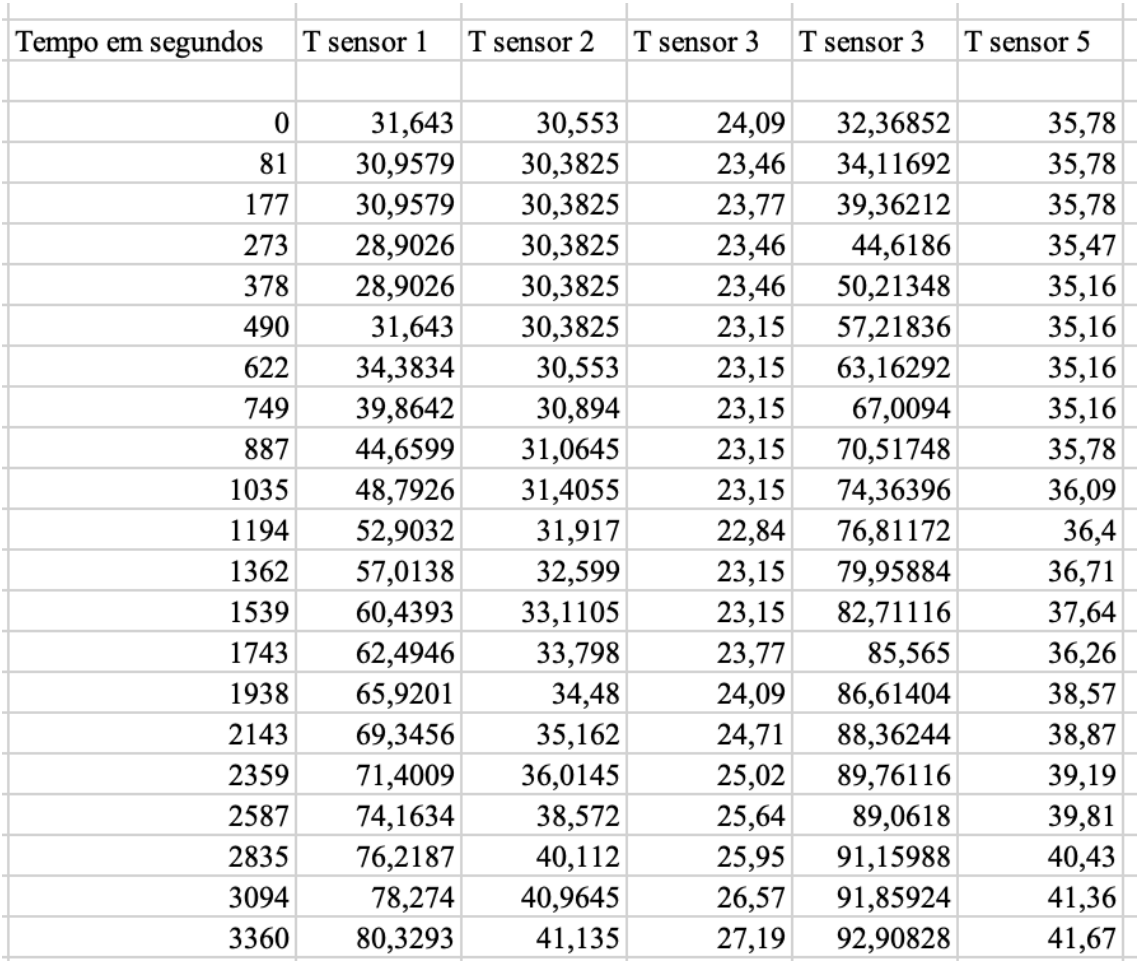

# 2º) TEMPERATURAS DA CONDUTIVIDADE TÉRMICA

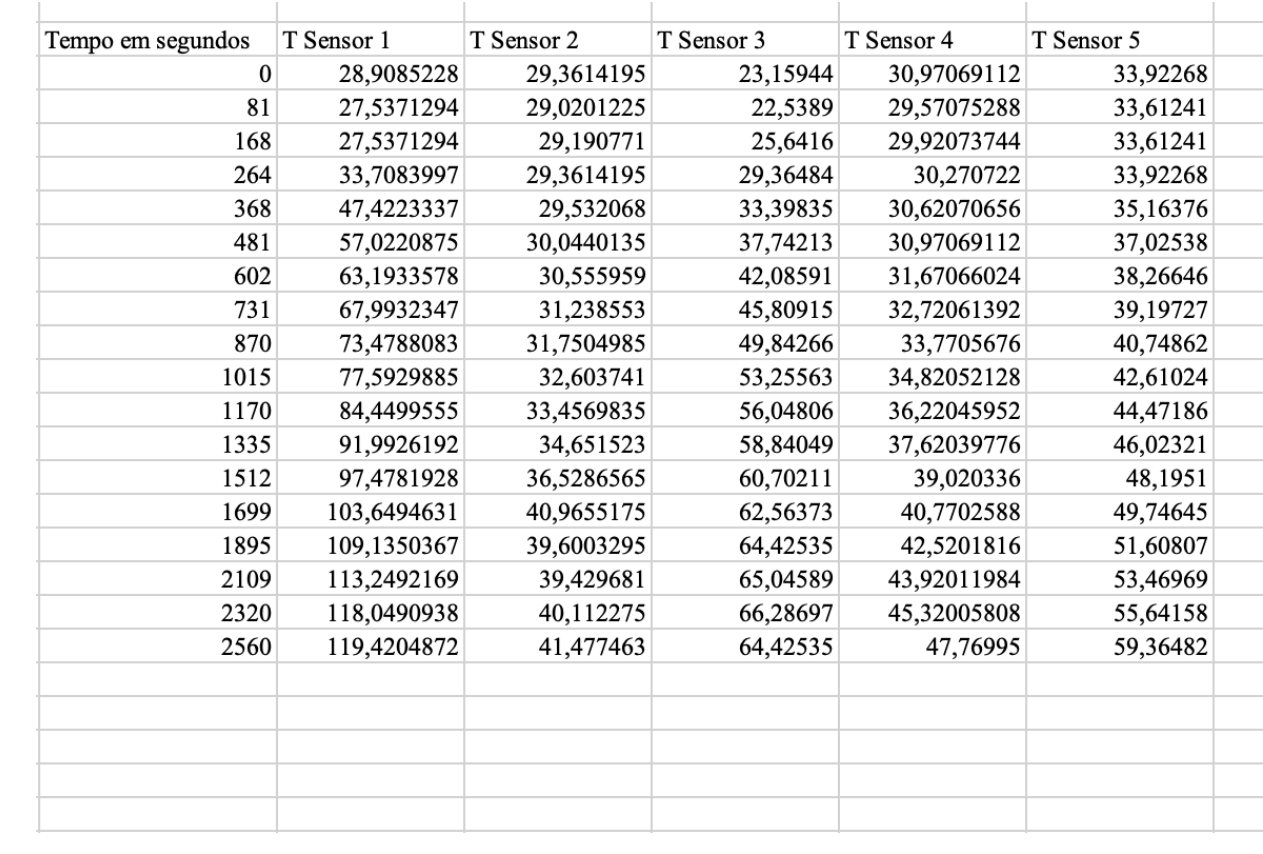